### SYLLABUS DE LA MATIERE

## (Cours) : Vision artificielle

Niveau : M2\_Electronique des systèmes embarqués /

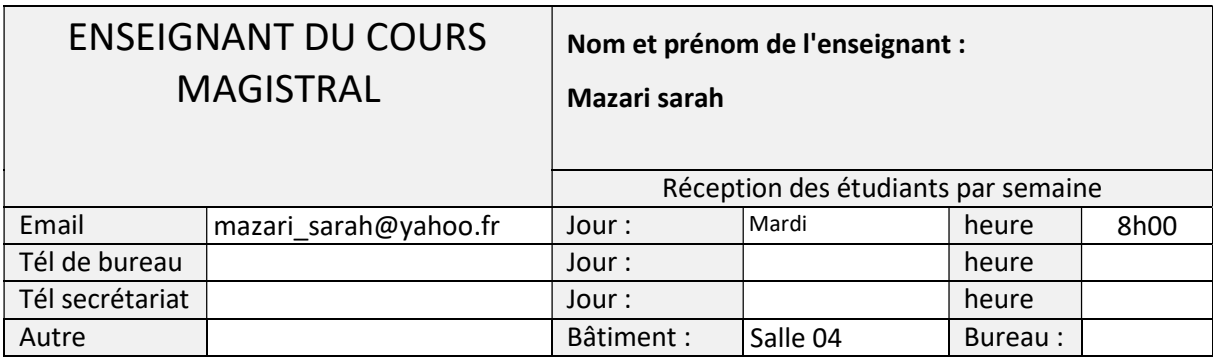

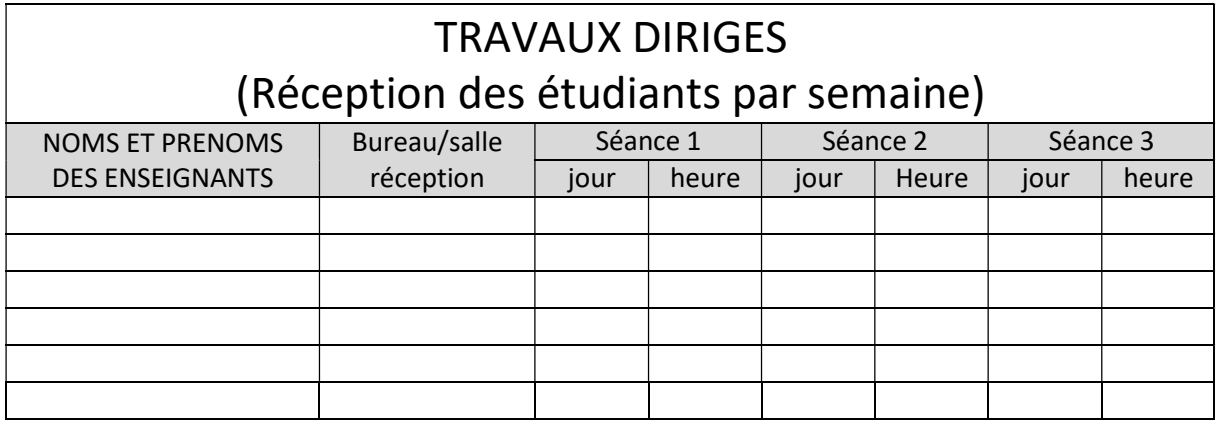

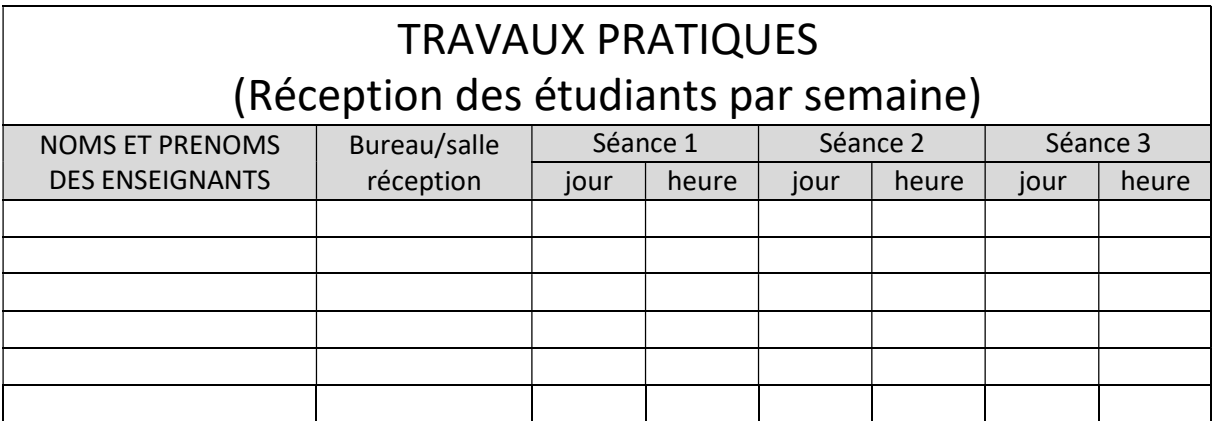

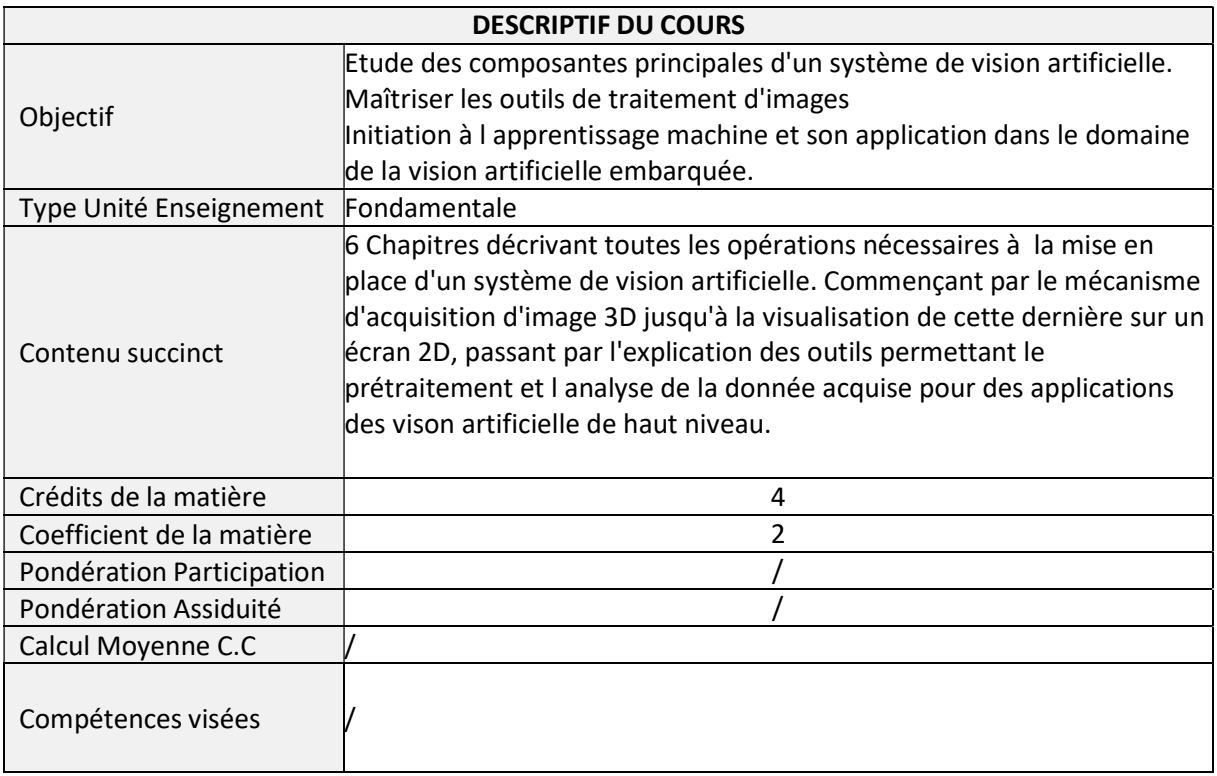

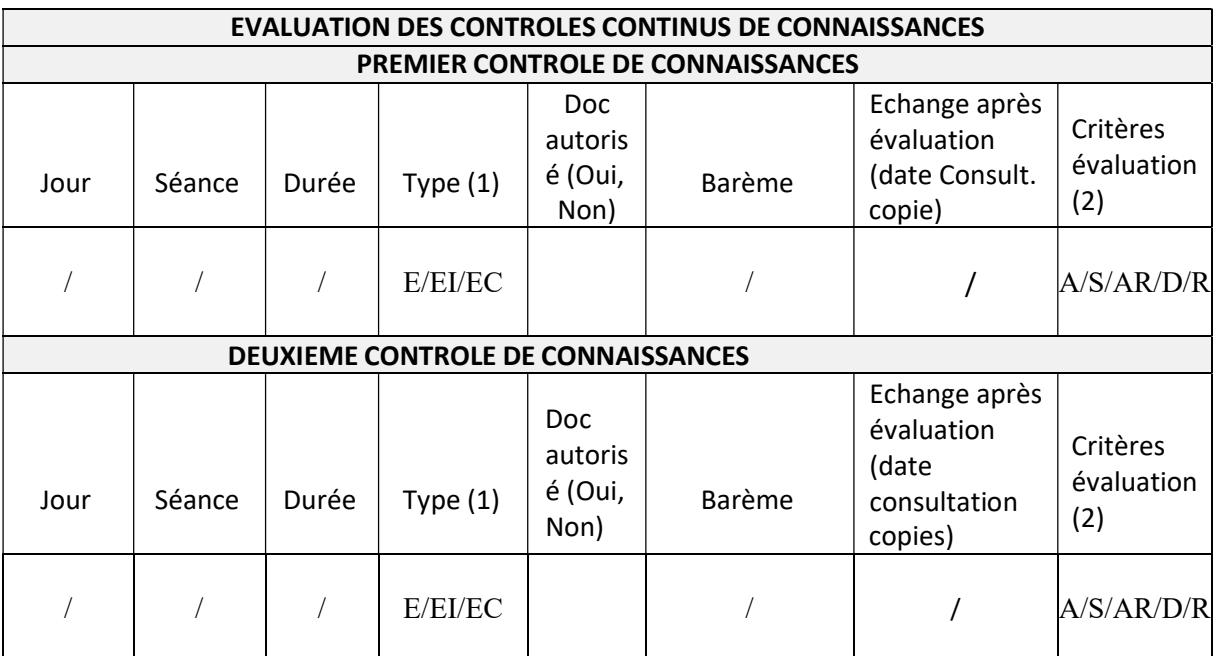

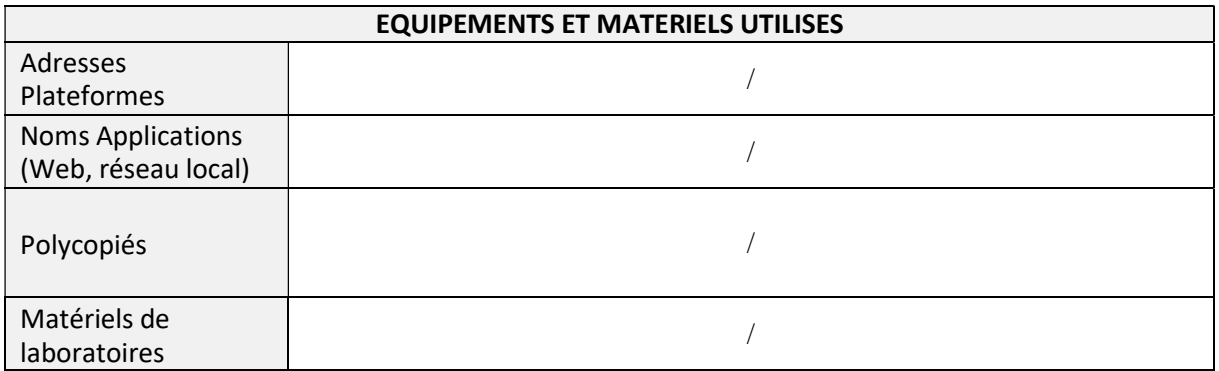

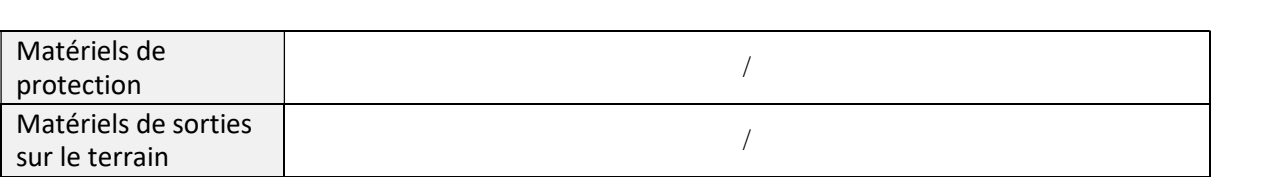

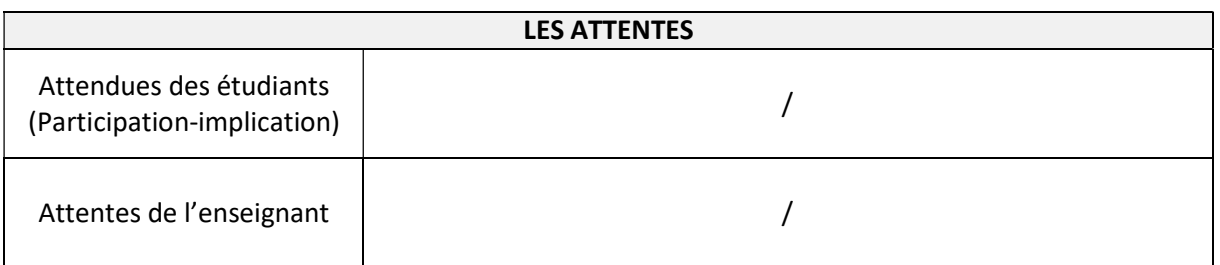

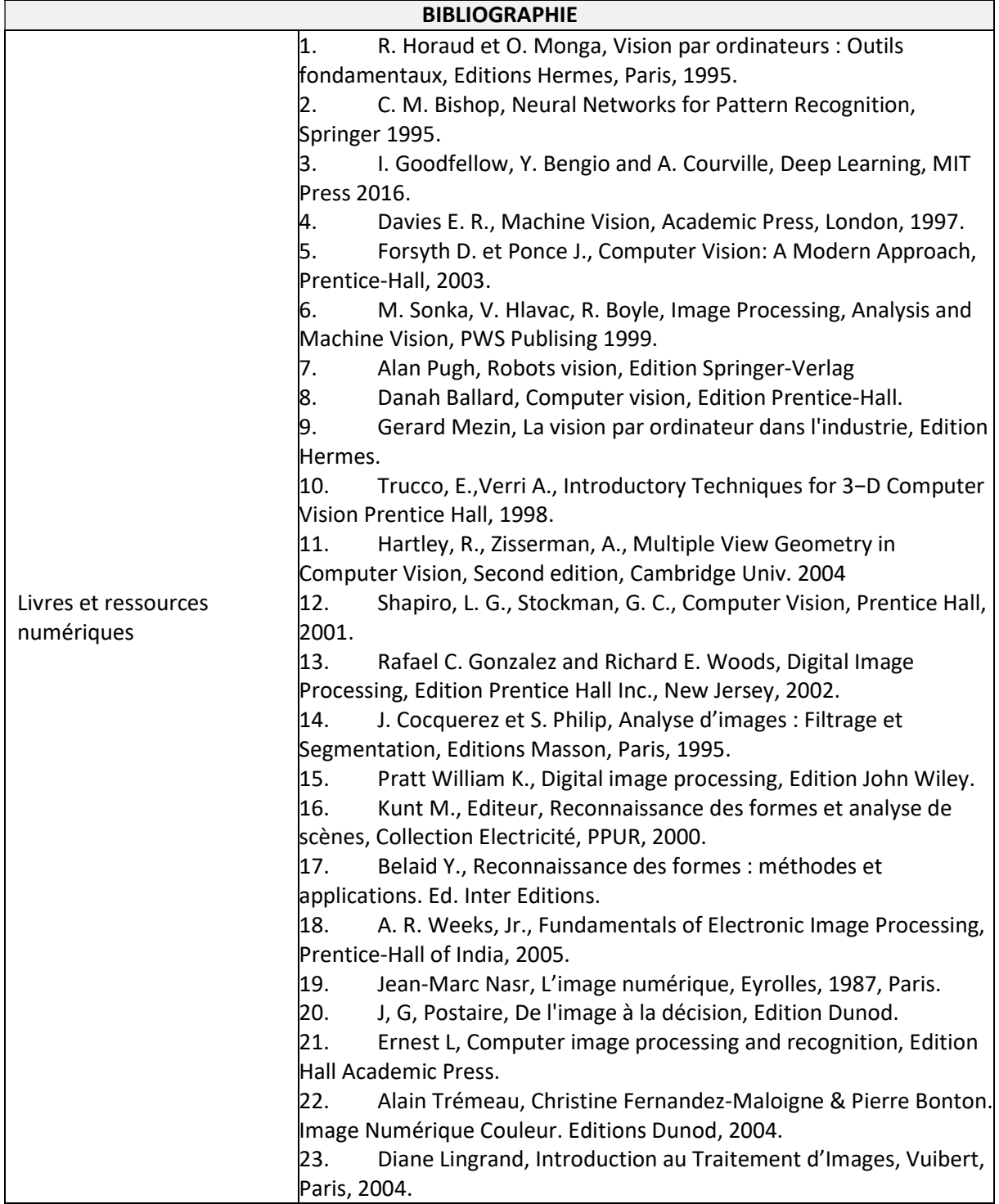

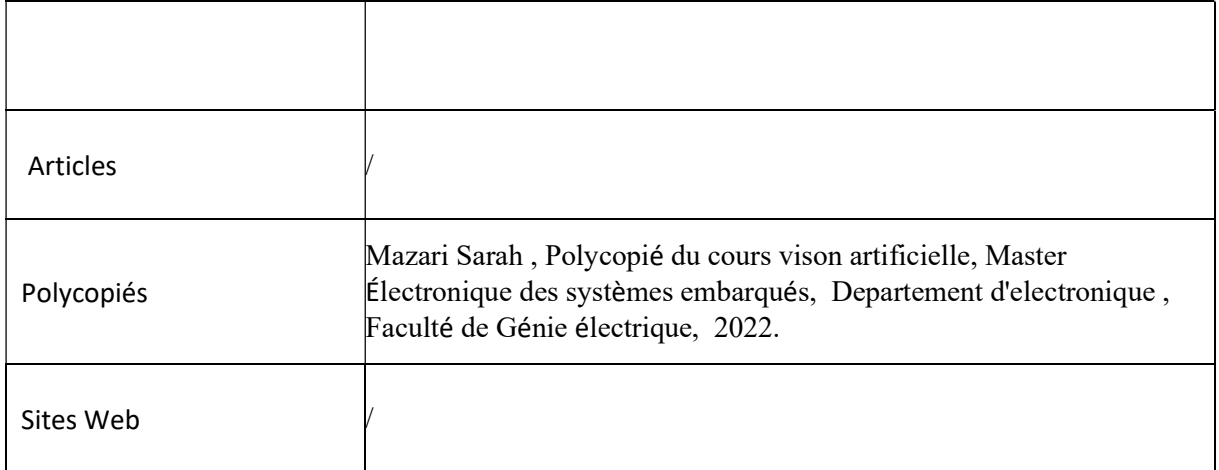

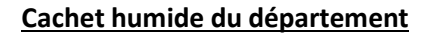

### SYLLABUS DE LA MATIERE

## (Cours) : Codage et sécurité

Niveau : M2\_Electronique des systèmes embarqués /

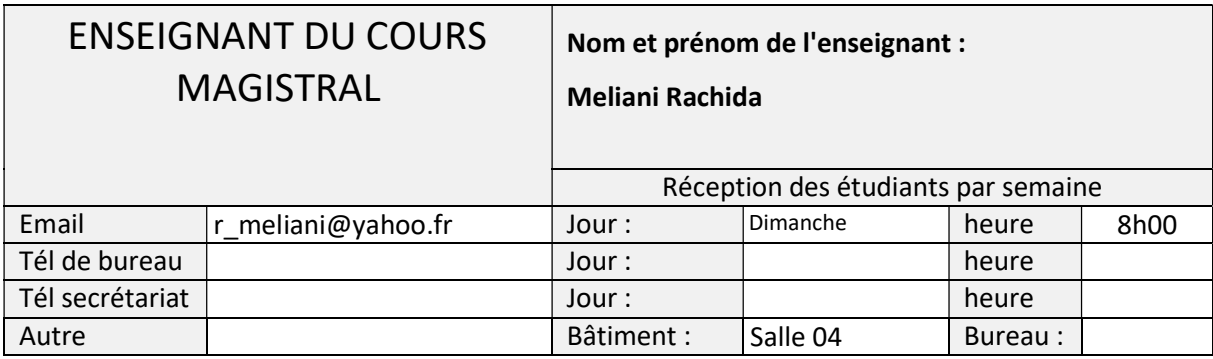

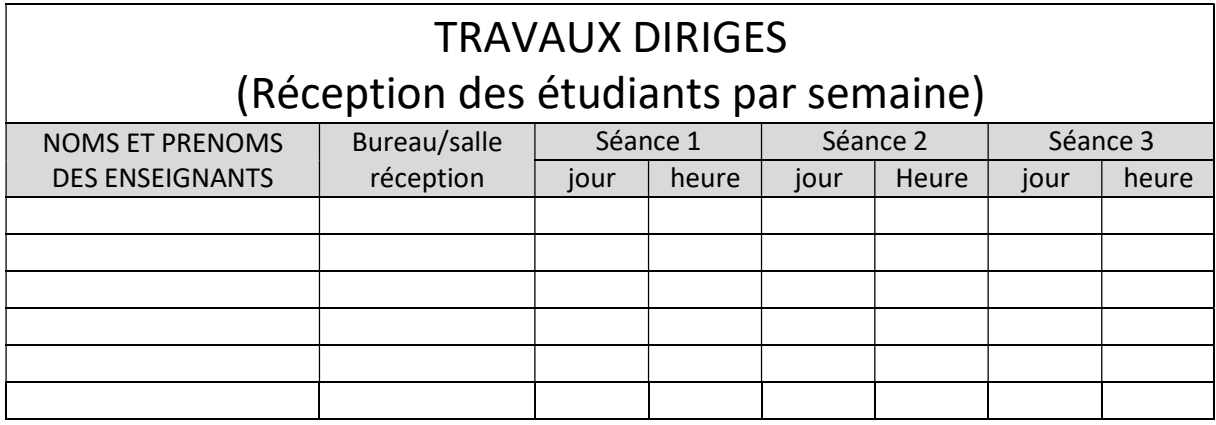

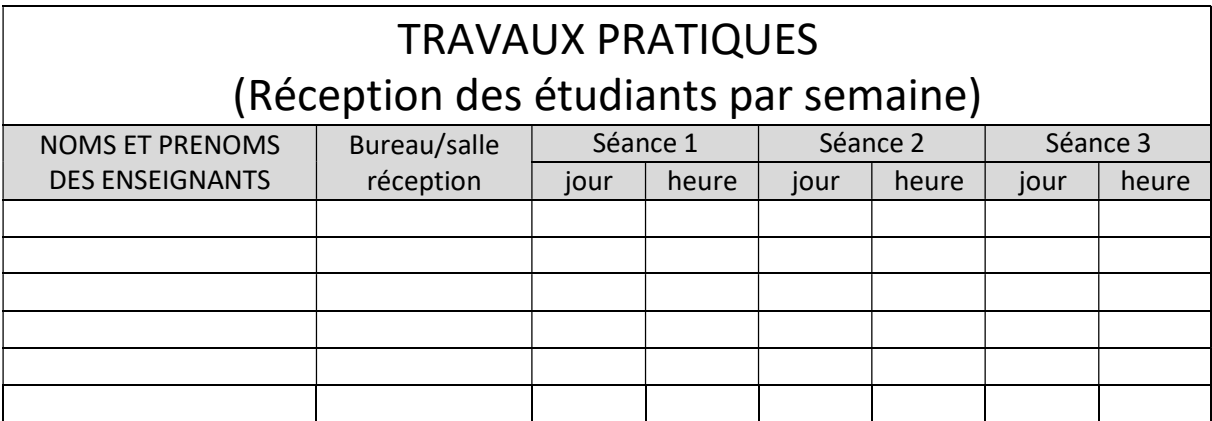

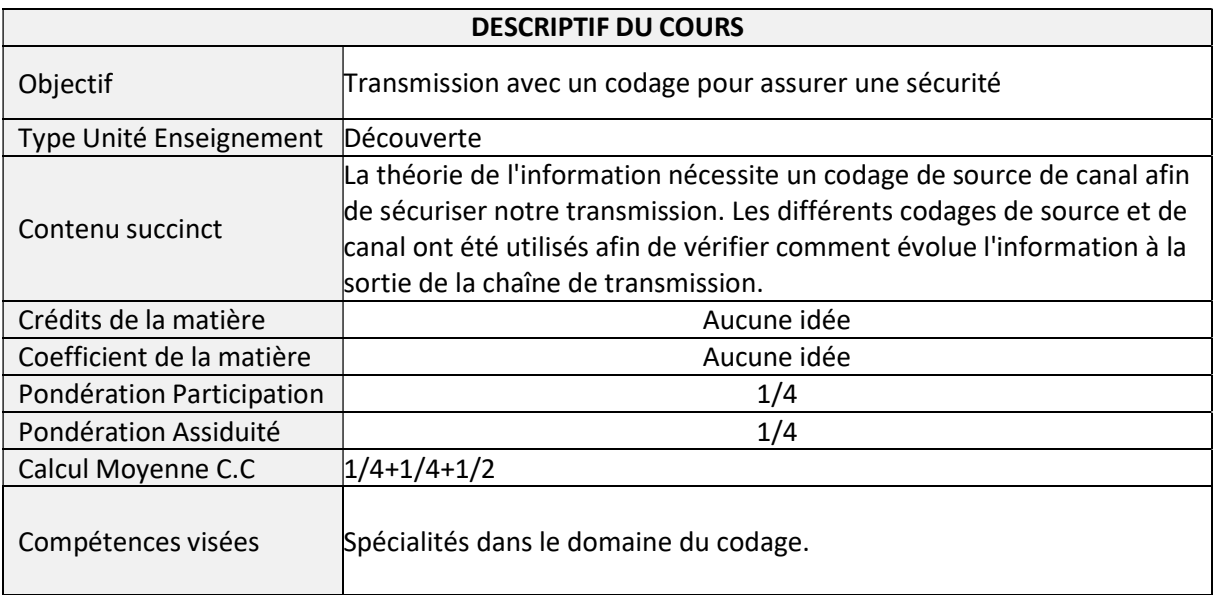

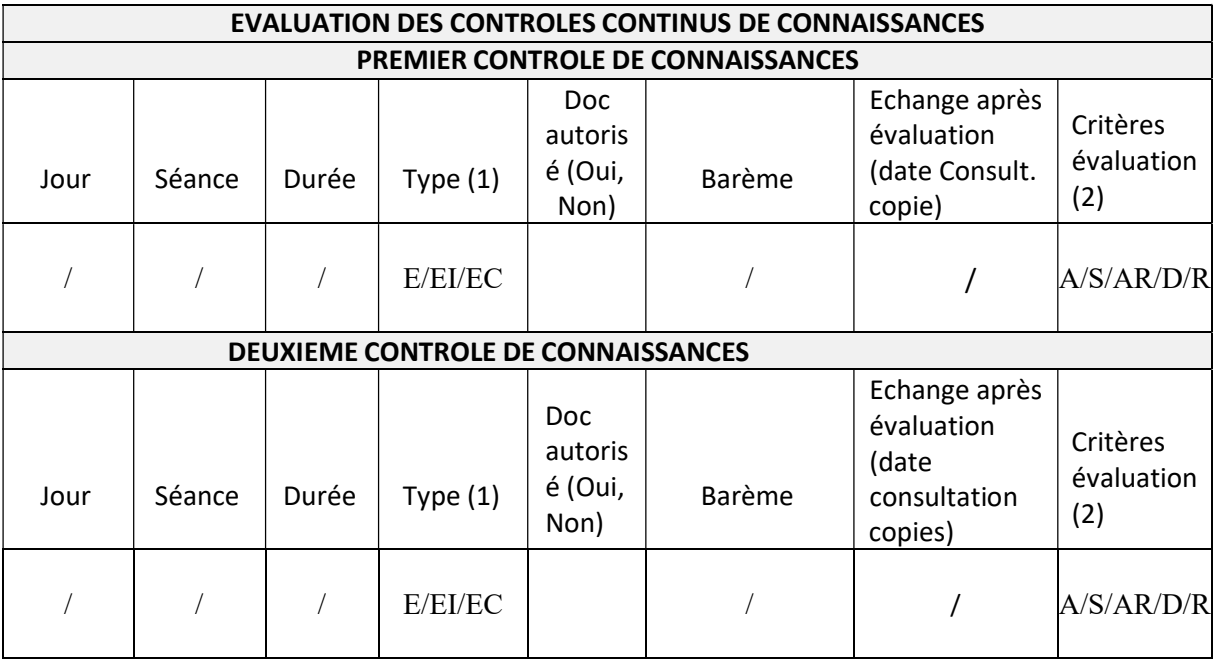

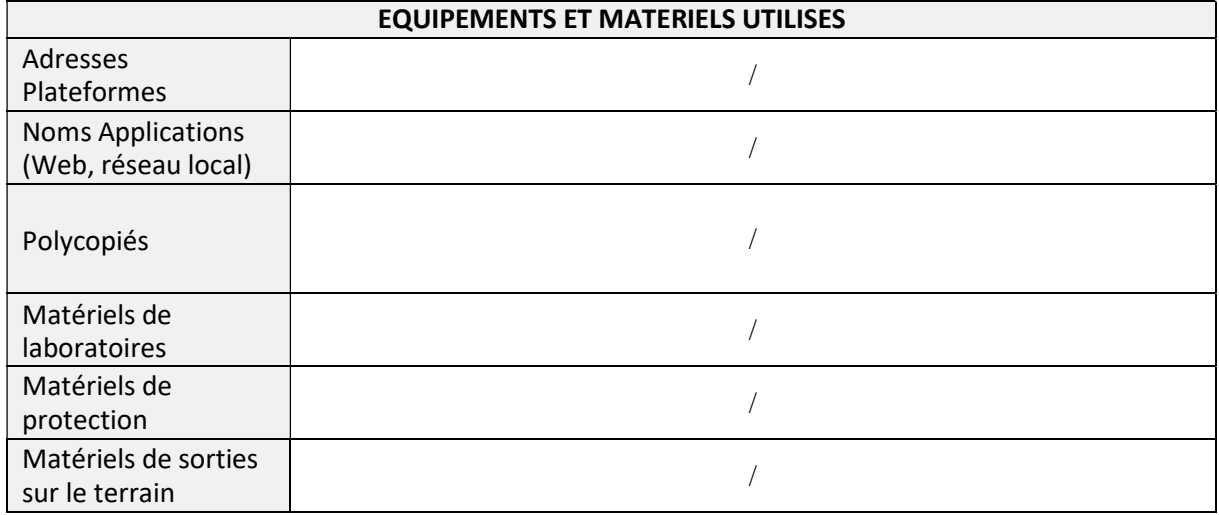

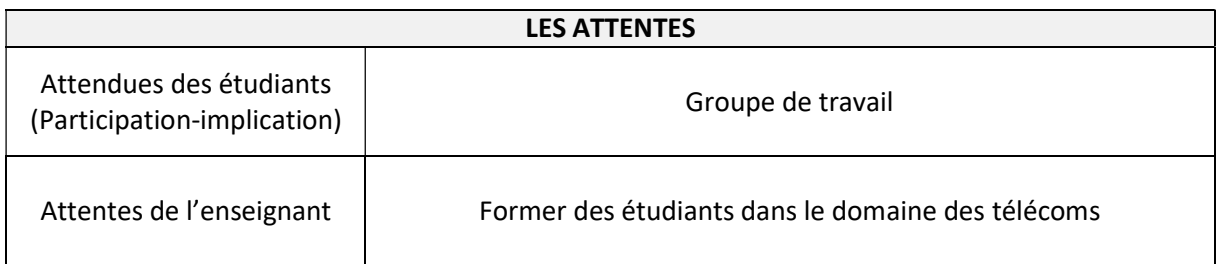

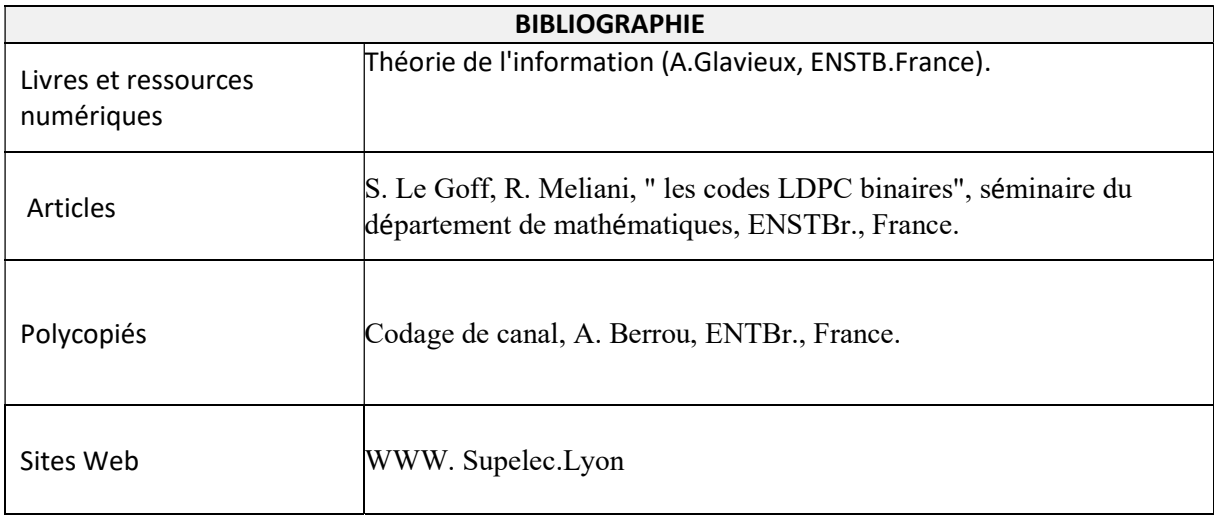

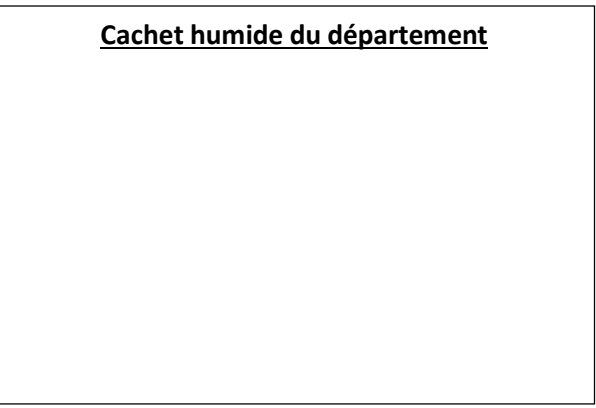

## SYLLABUS DE LA MATIERE

## (Cours, TD) : Systèmes embarqués

Niveau : M2\_Electronique des systèmes embarqués /

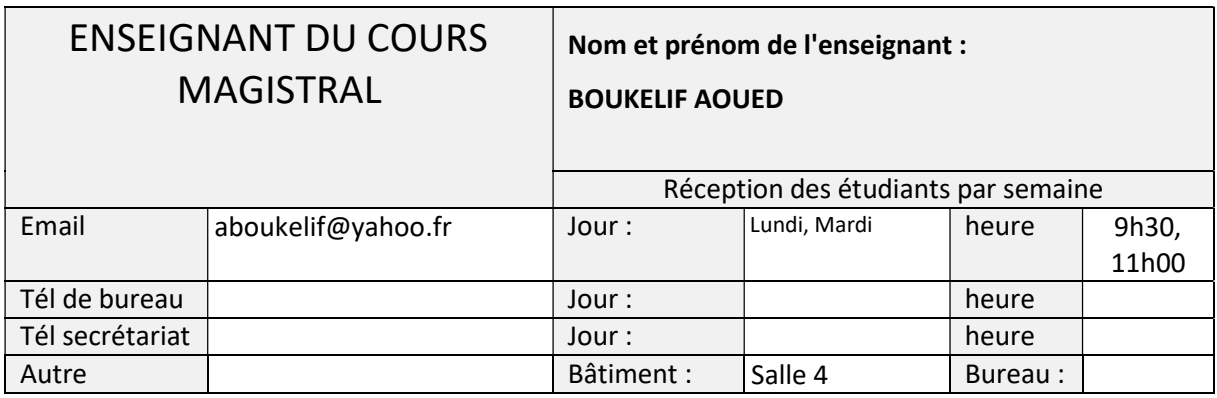

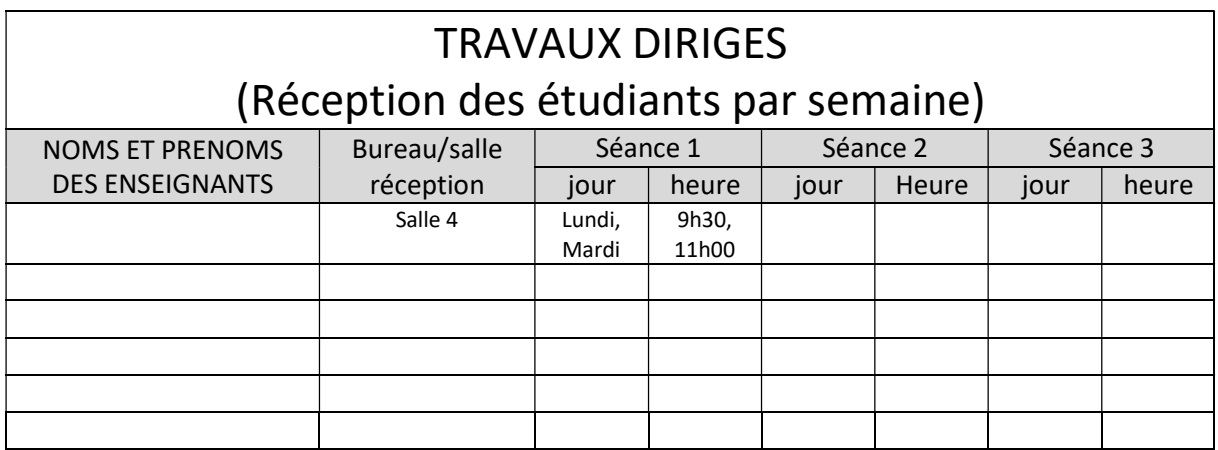

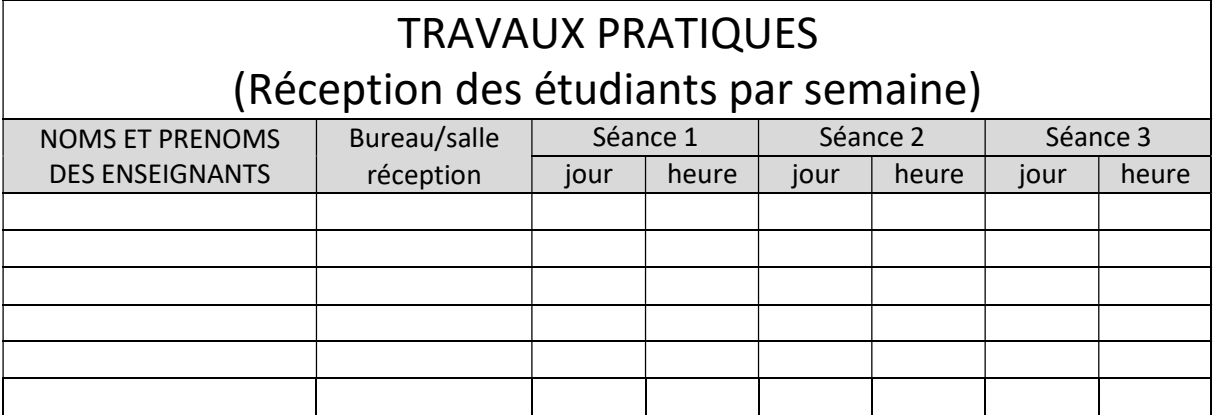

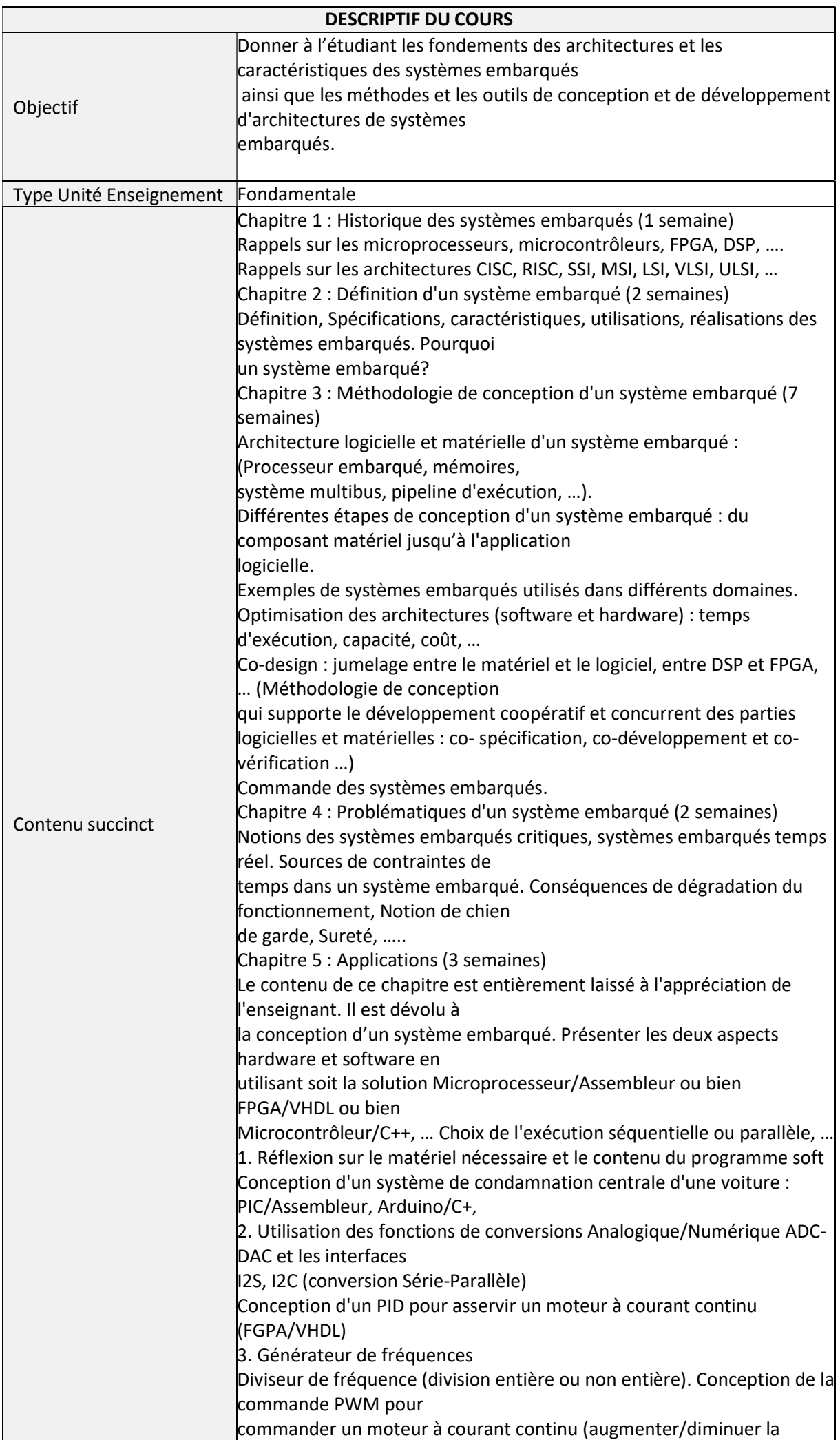

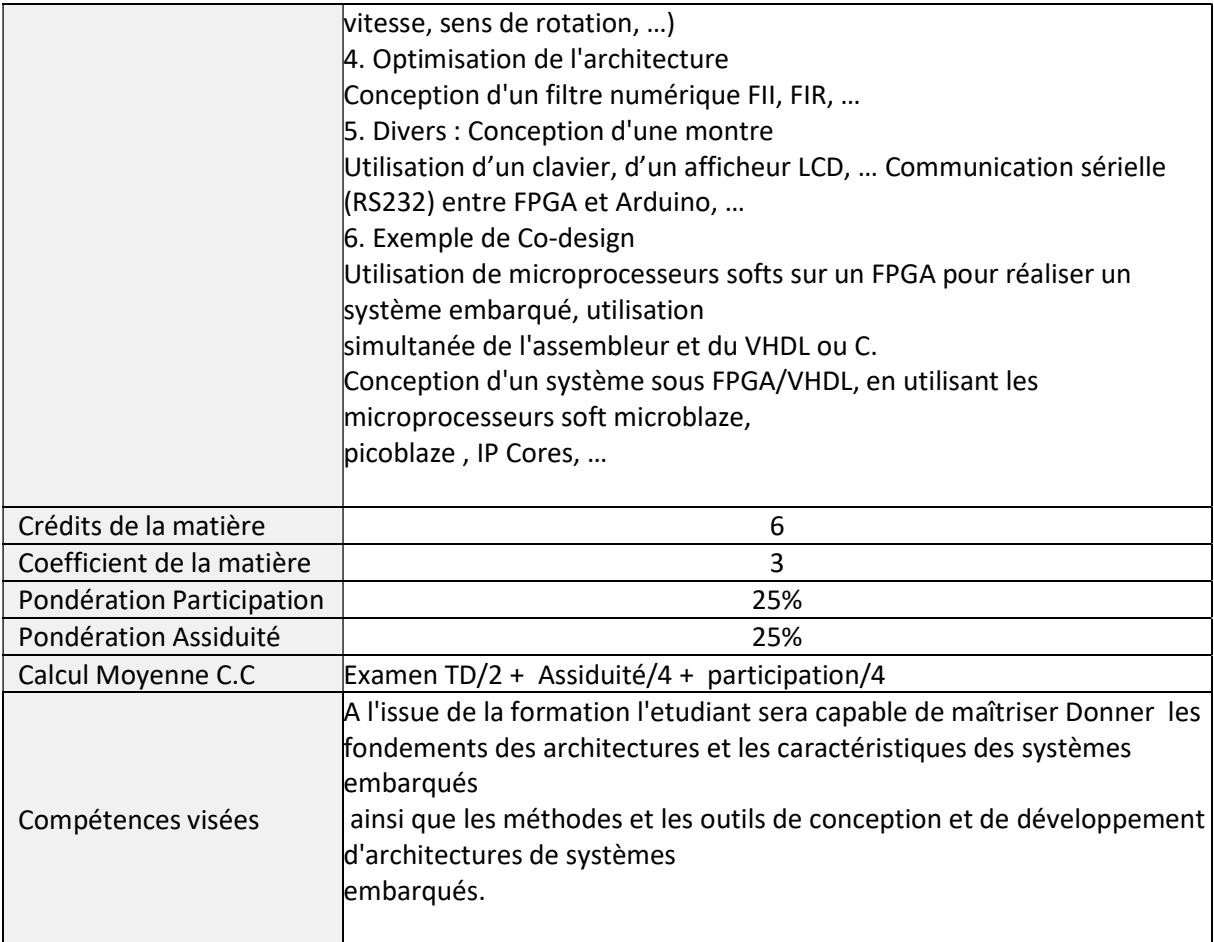

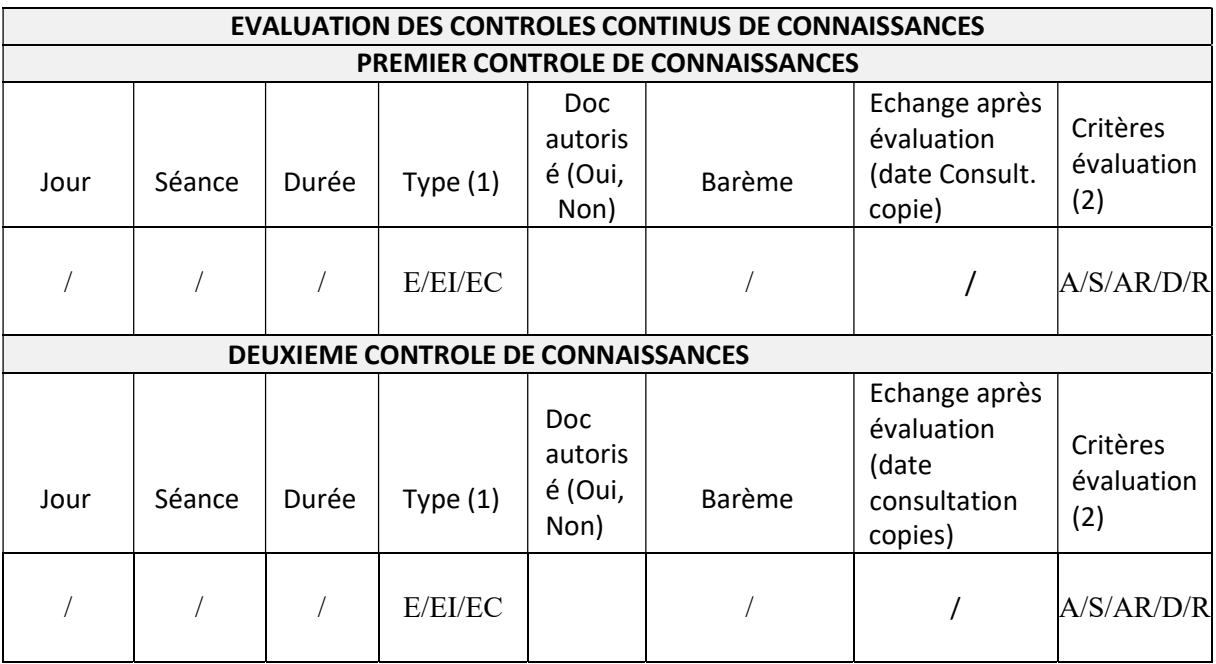

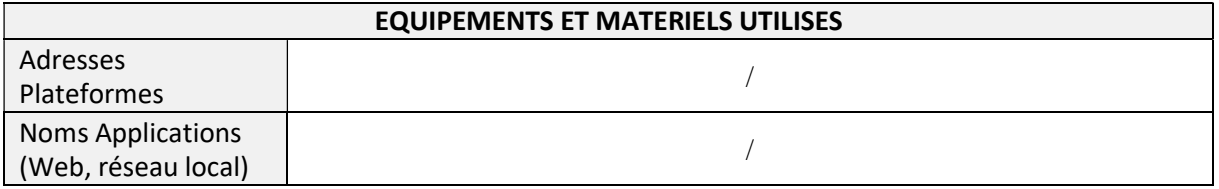

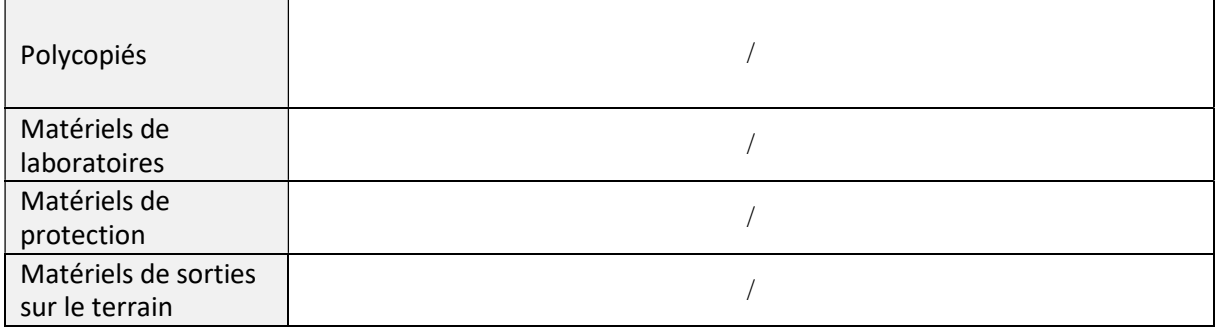

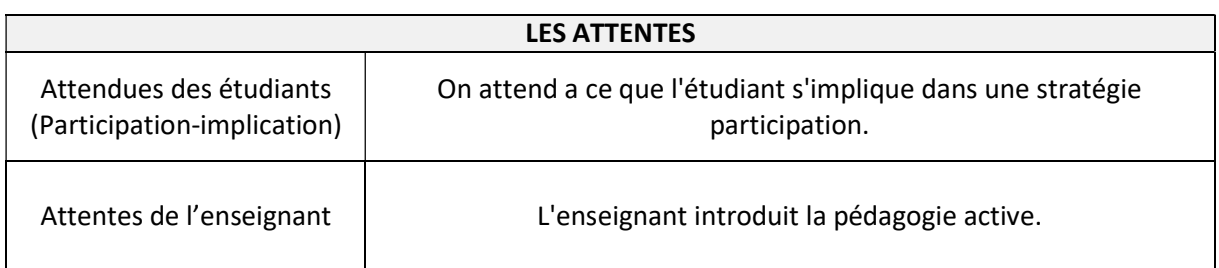

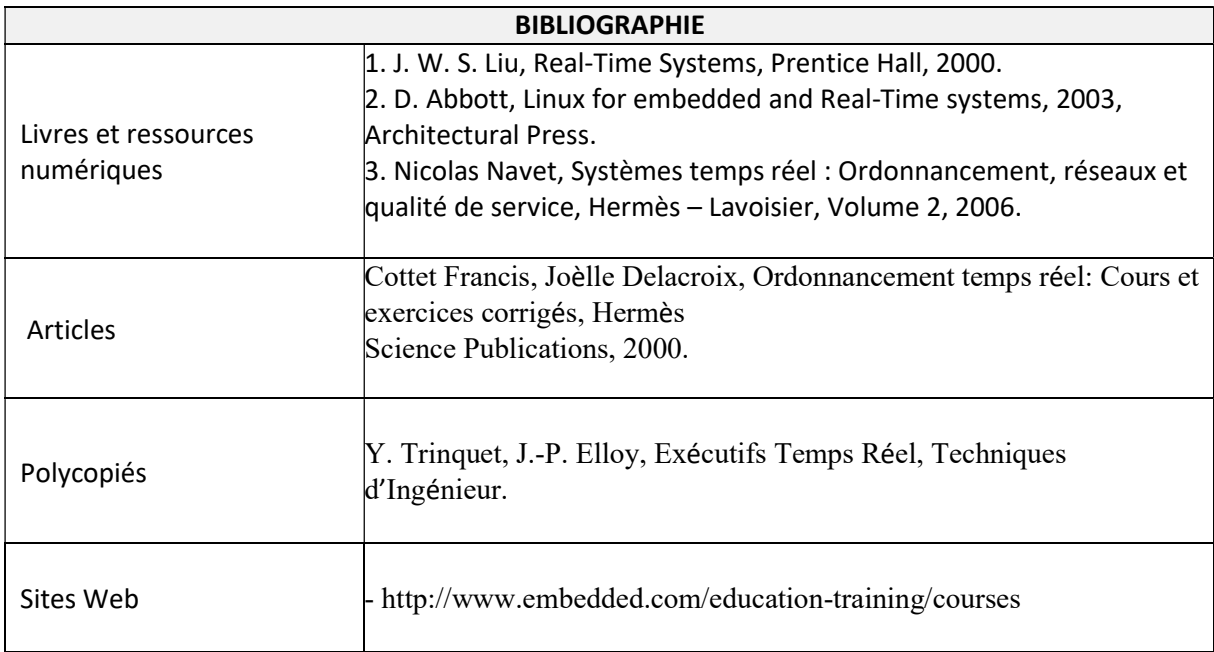

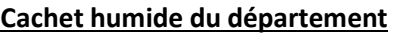

## SYLLABUS DE LA MATIERE

## (Cours, TD) : systèmes en temps réel

Niveau : M2\_Electronique des systèmes embarqués /

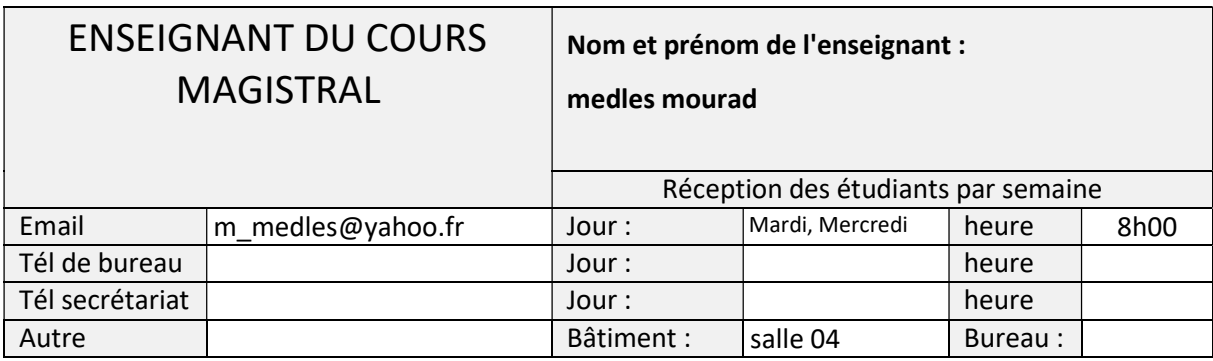

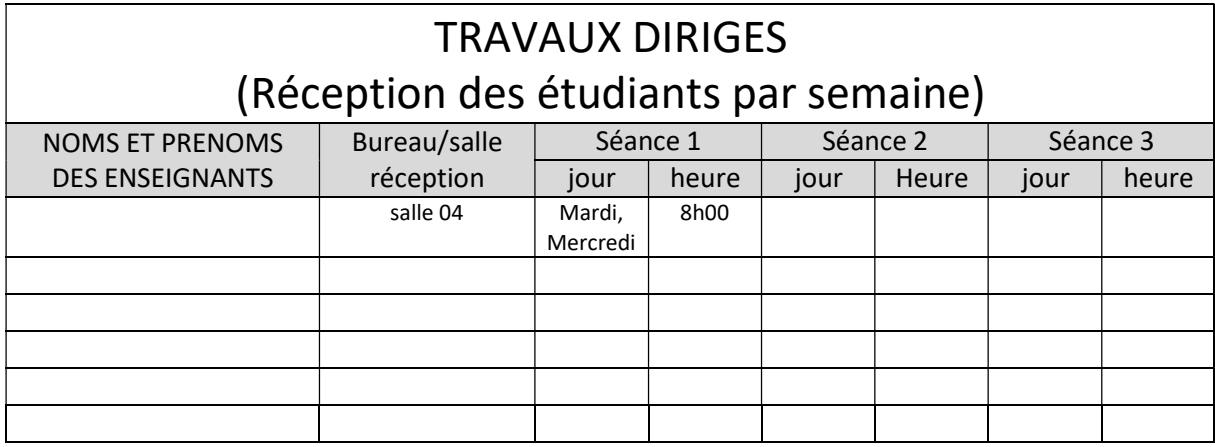

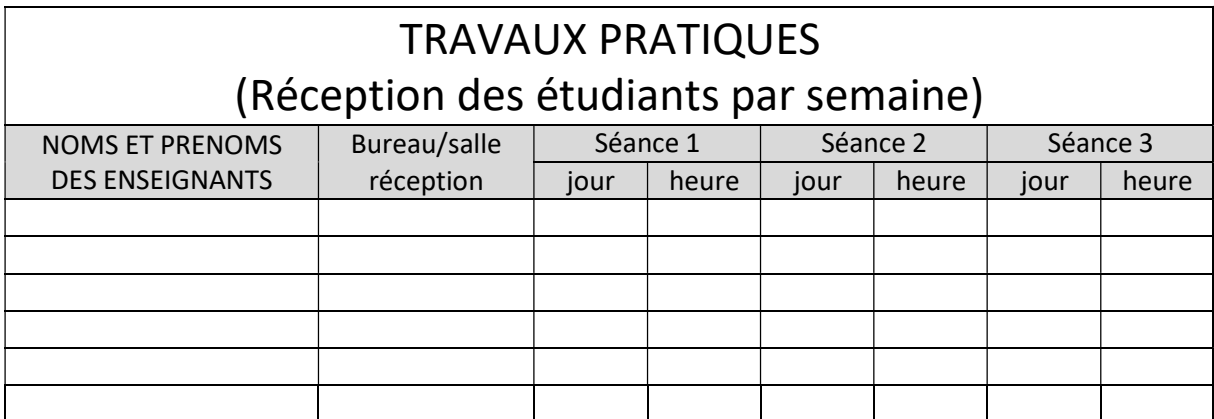

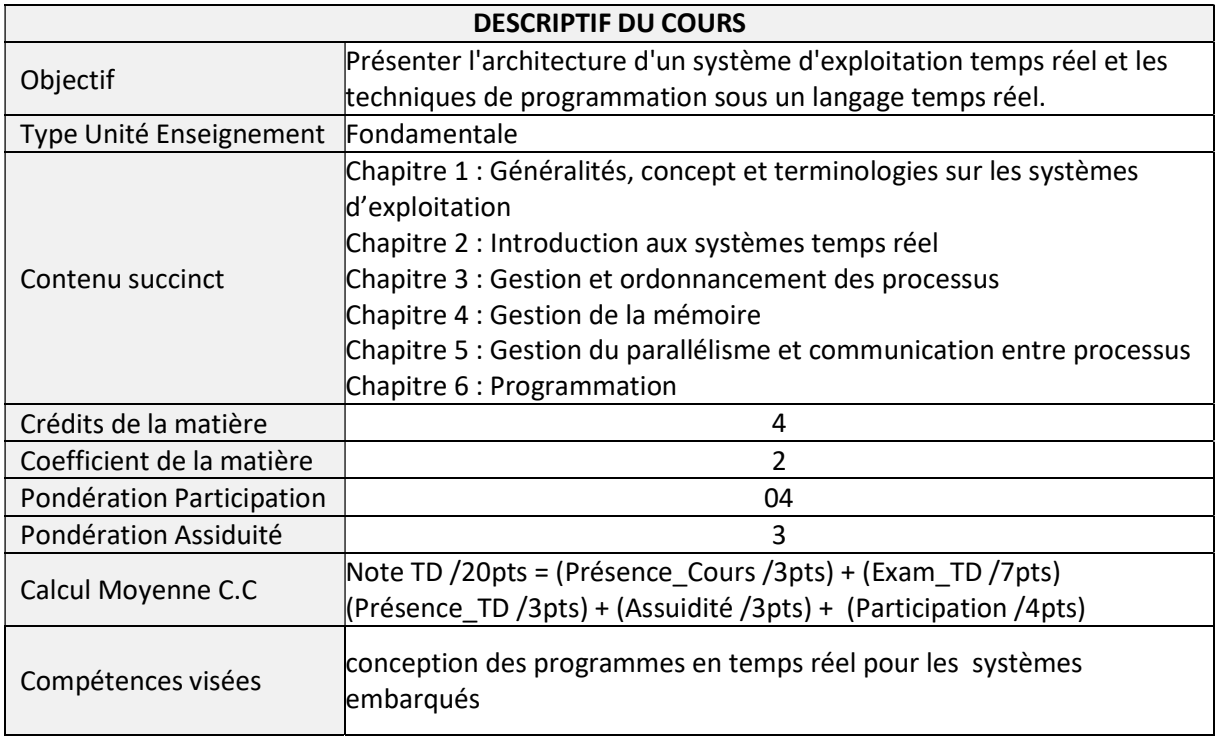

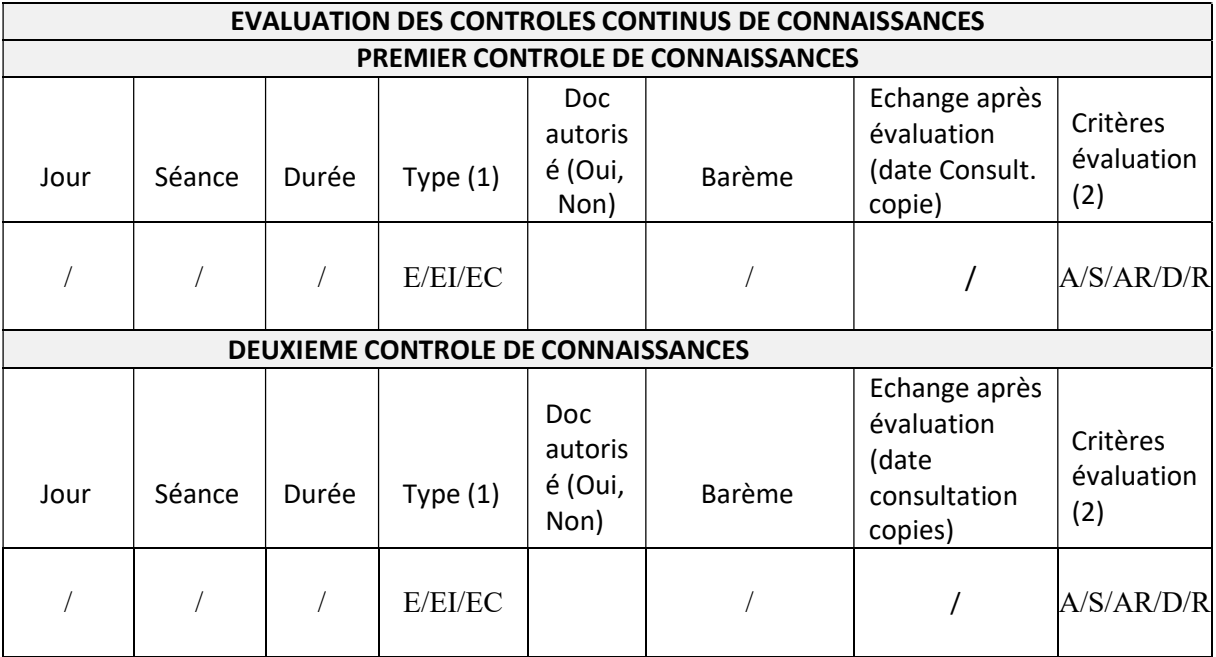

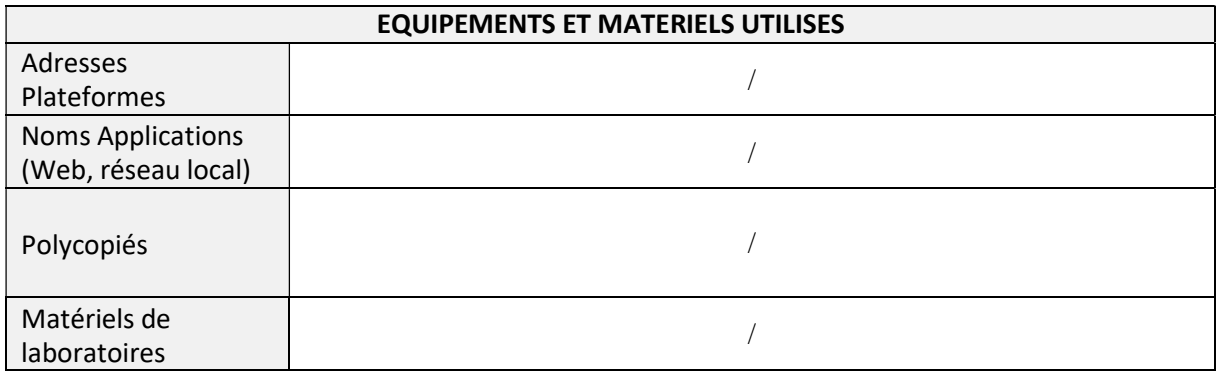

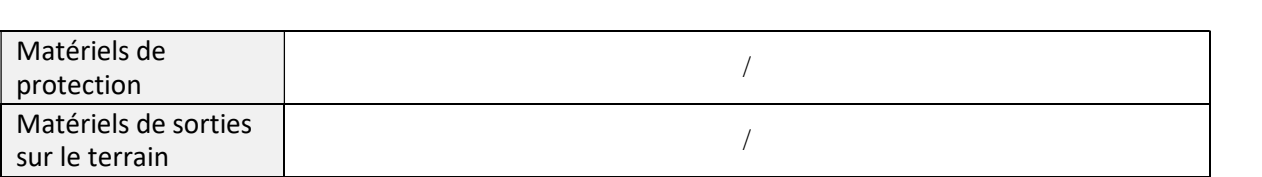

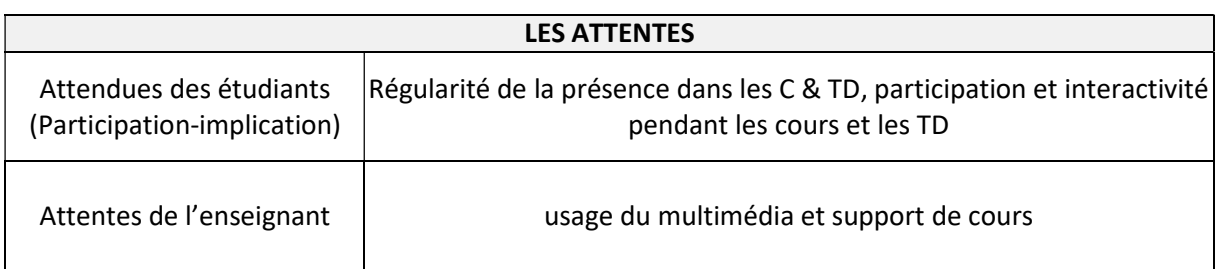

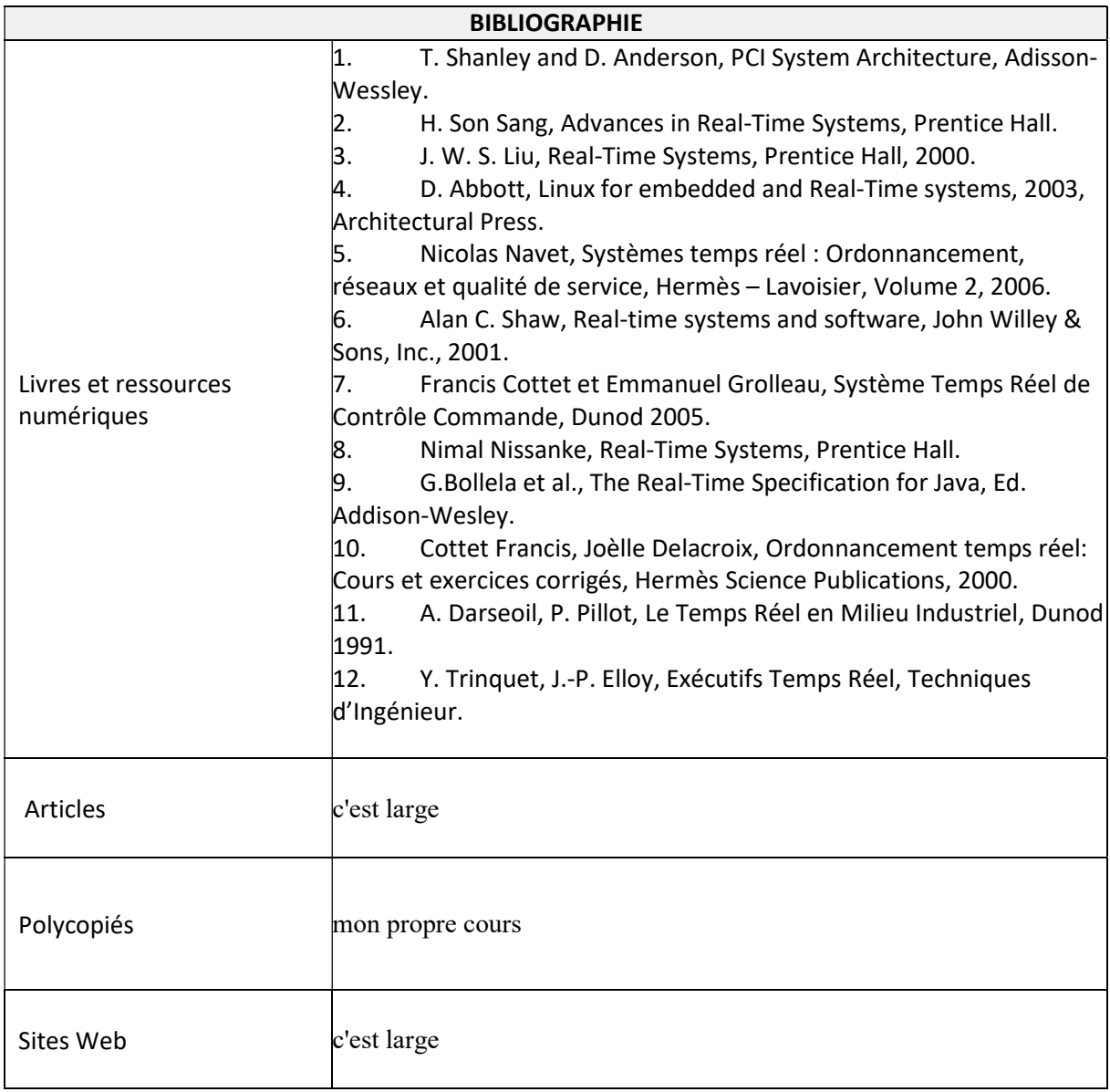

Cachet humide du département

### SYLLABUS DE LA MATIERE

# (Cours, TD, TP) : Automates Programmables Industriels API

Niveau : M2\_Electronique des systèmes embarqués /

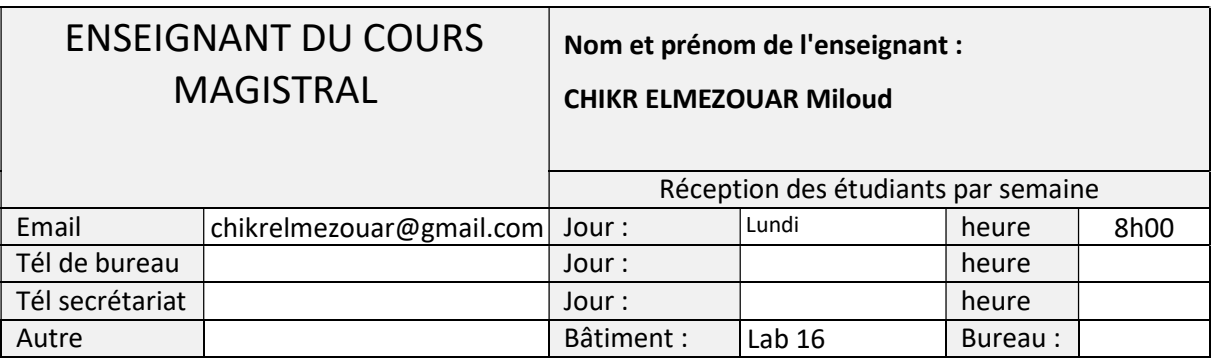

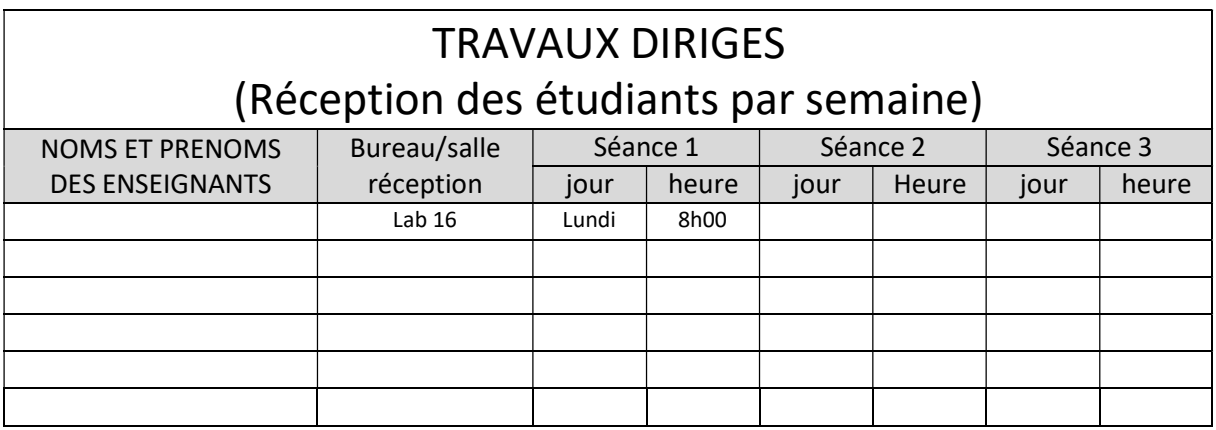

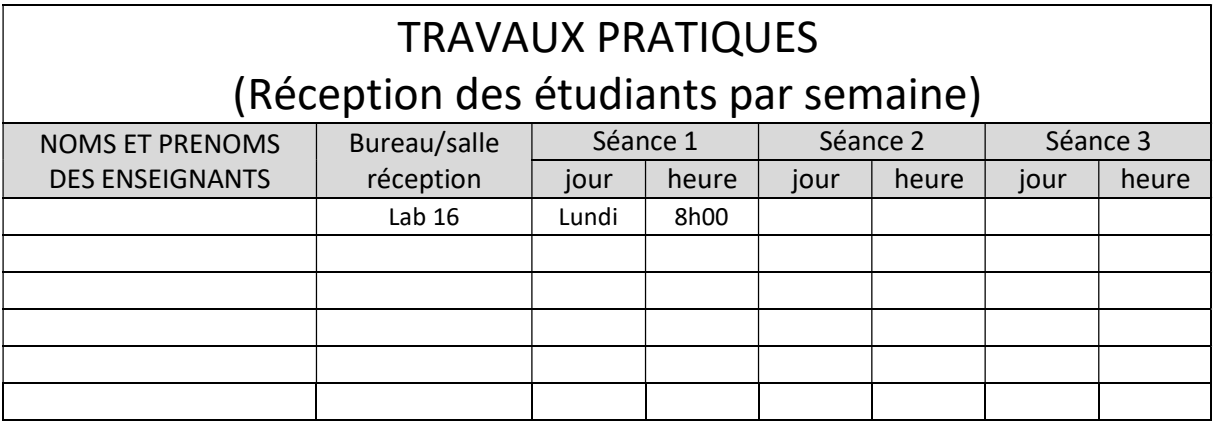

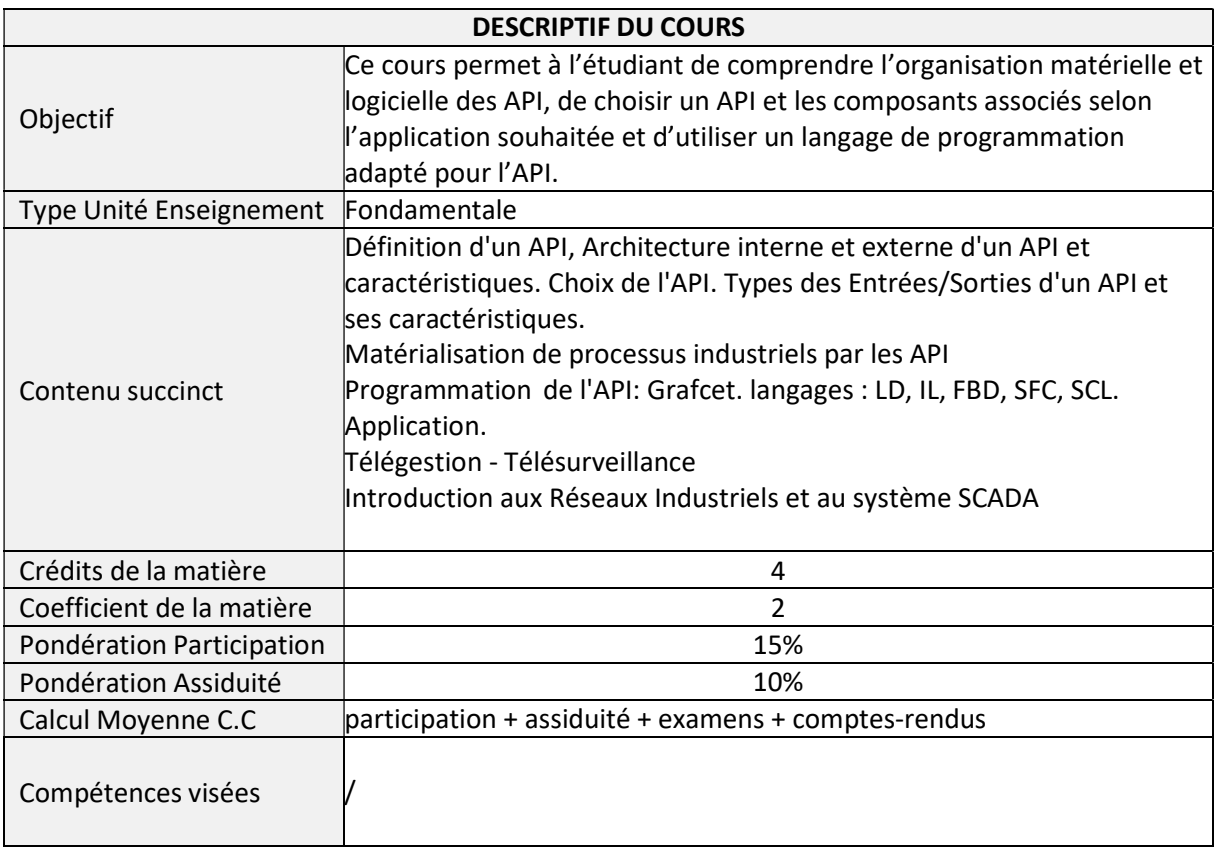

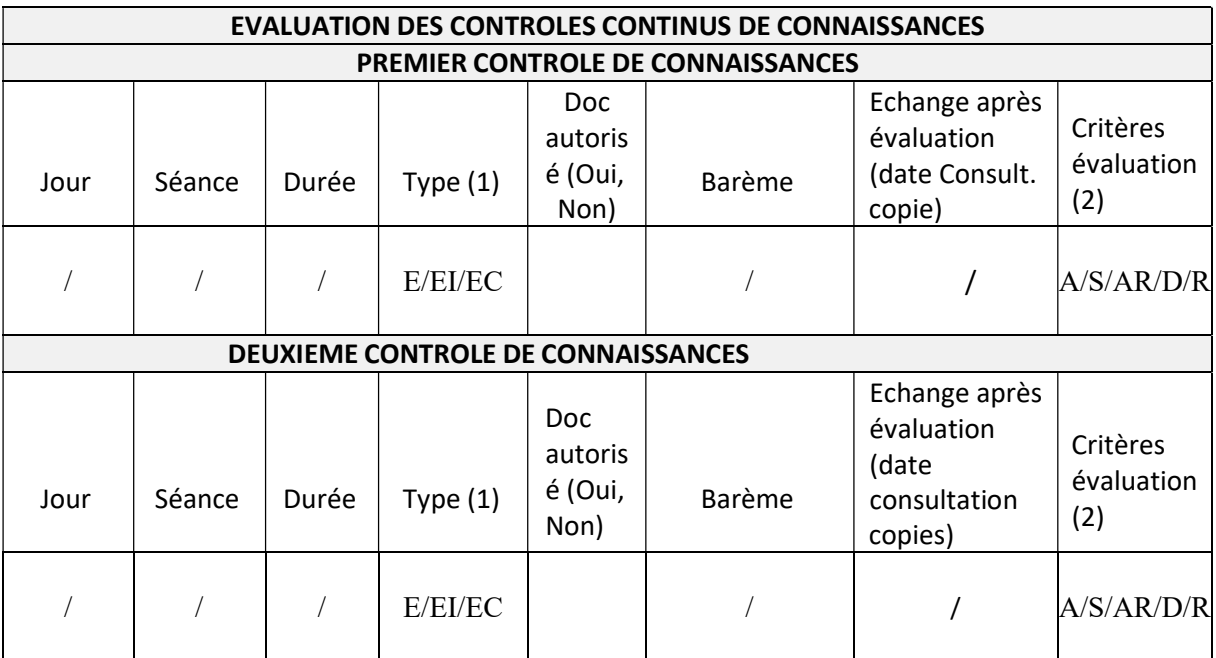

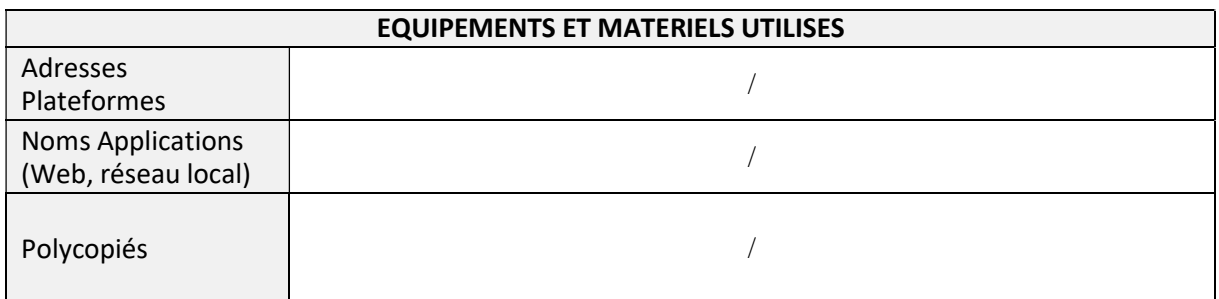

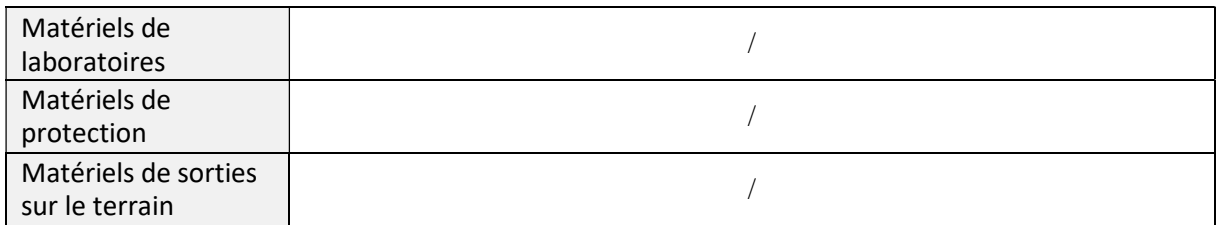

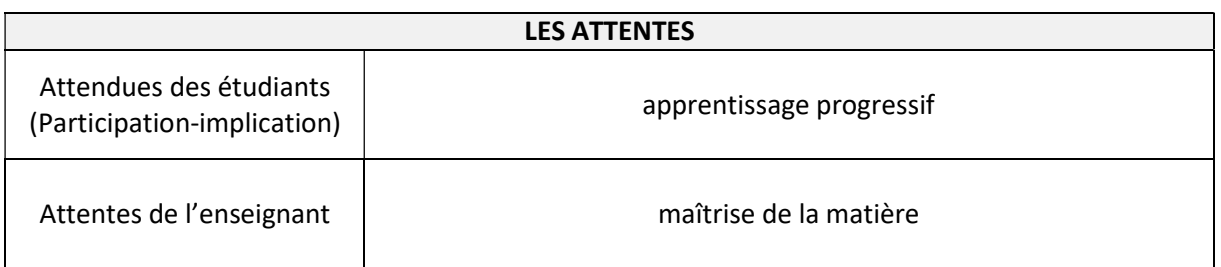

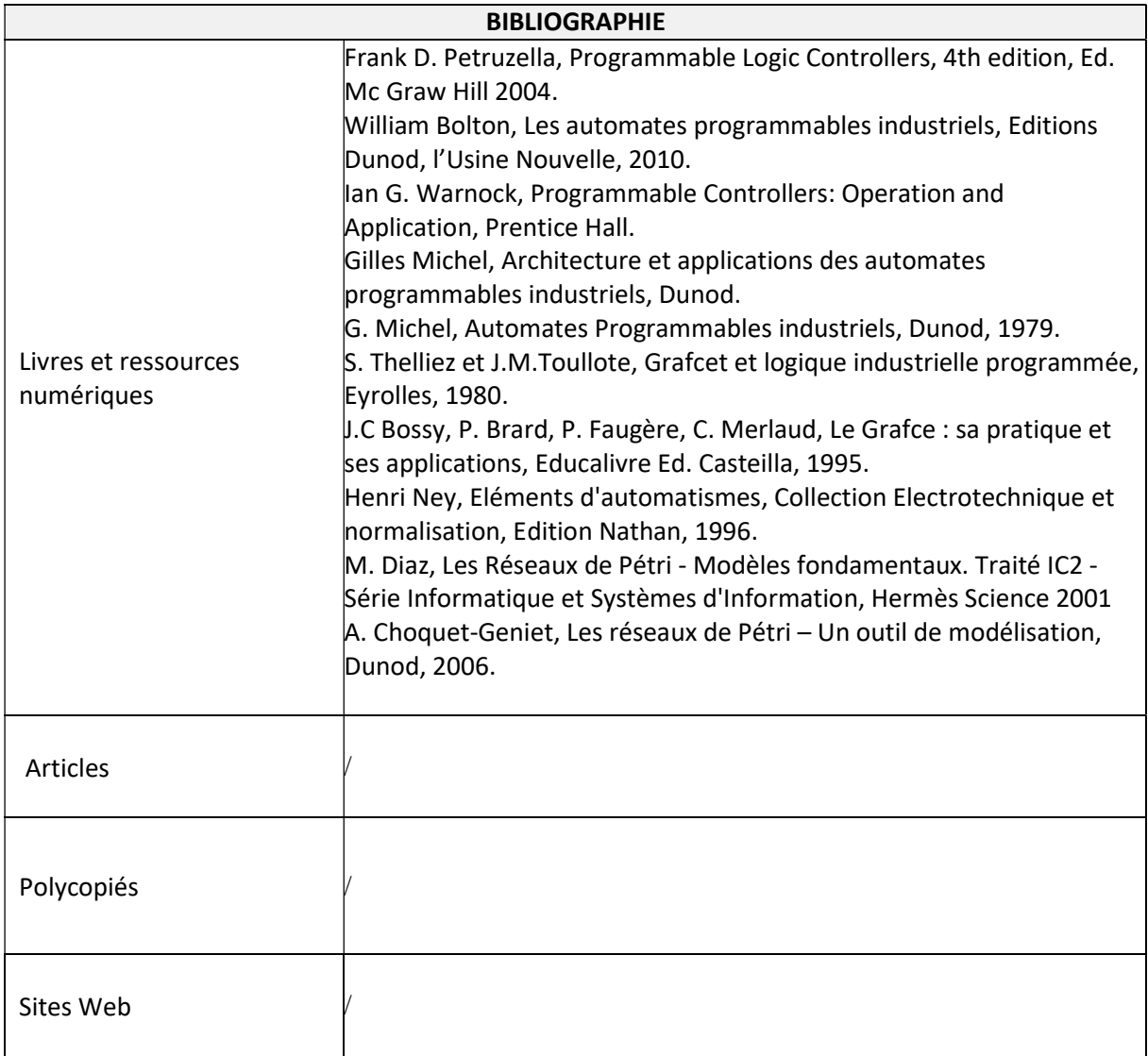

Cachet humide du département

### SYLLABUS DE LA MATIERE

## (TD) : Vision artificielle

Niveau : M2\_Electronique des systèmes embarqués /

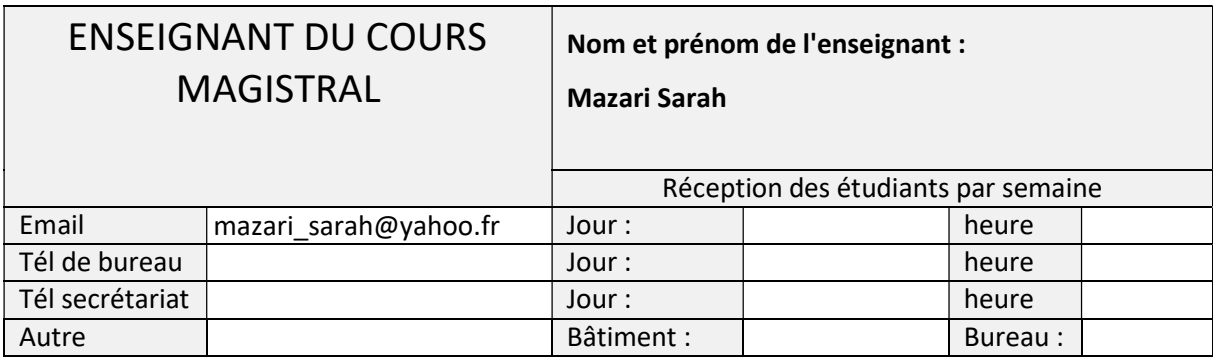

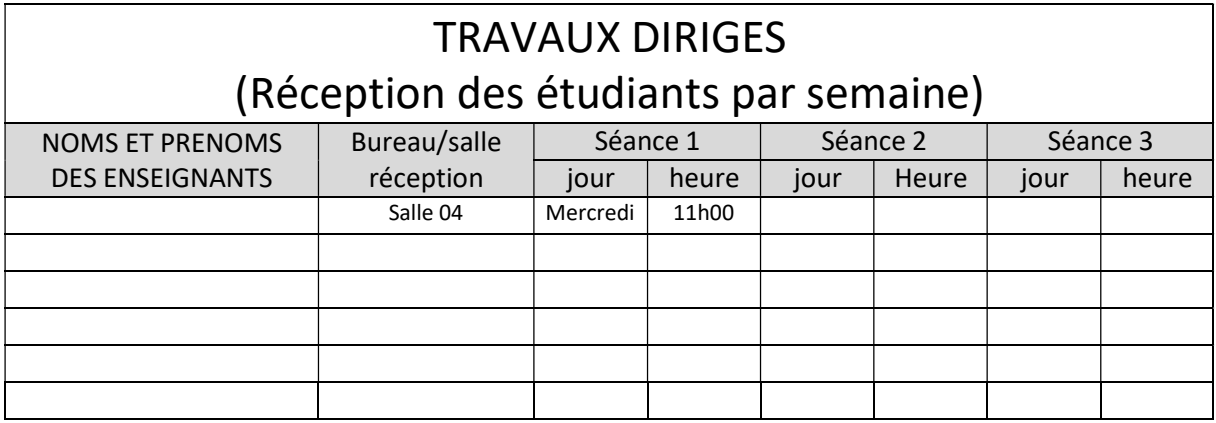

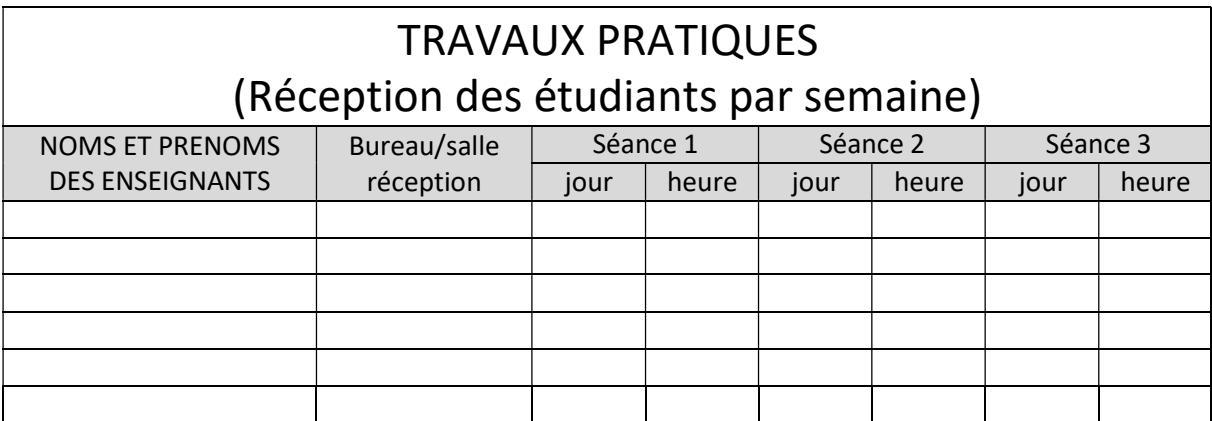

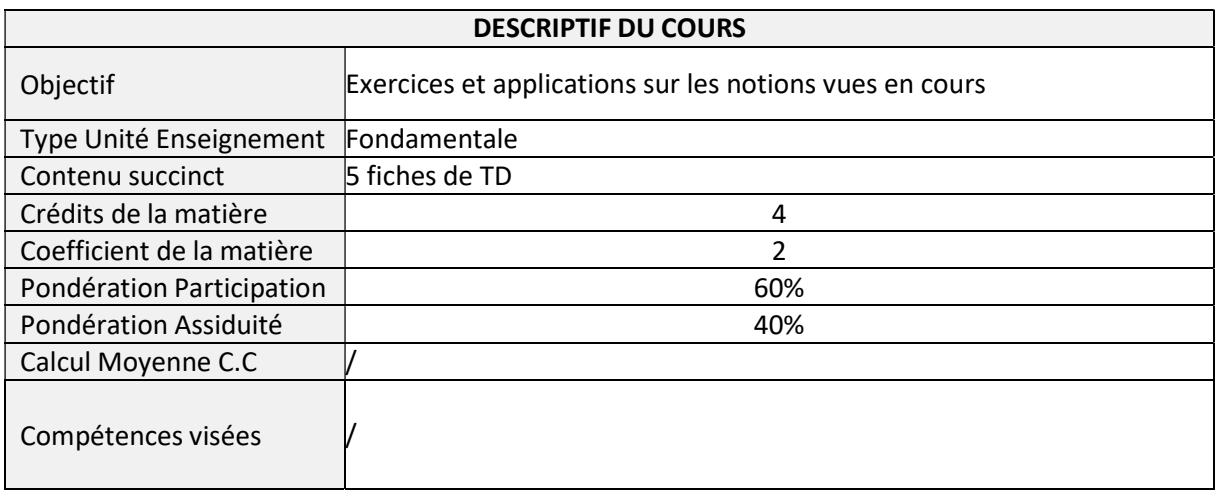

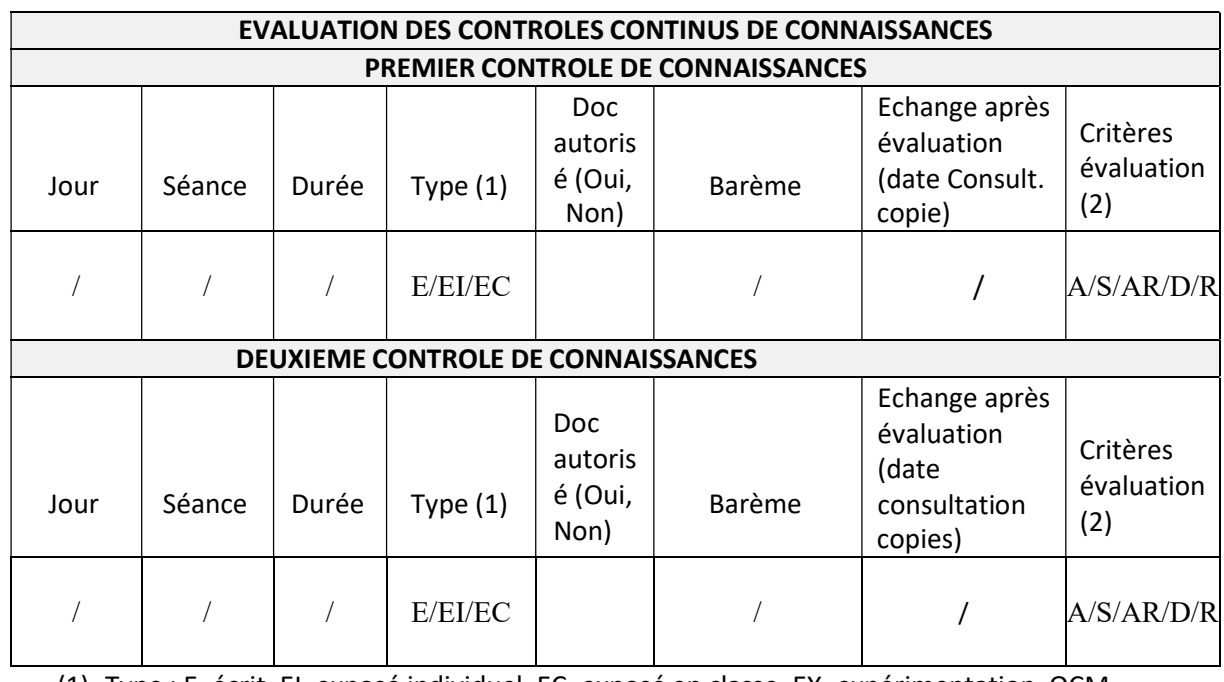

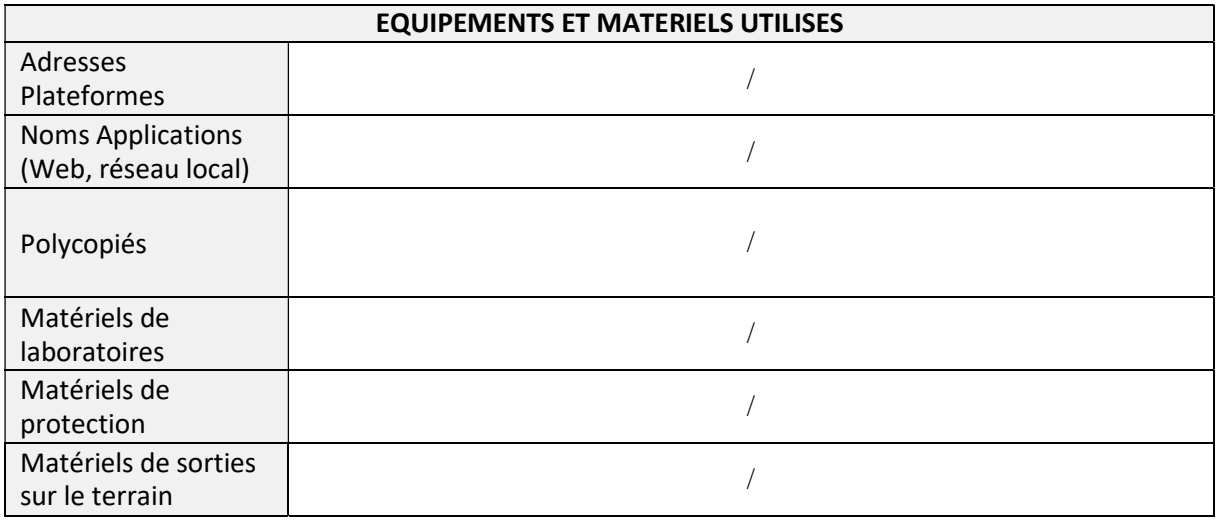

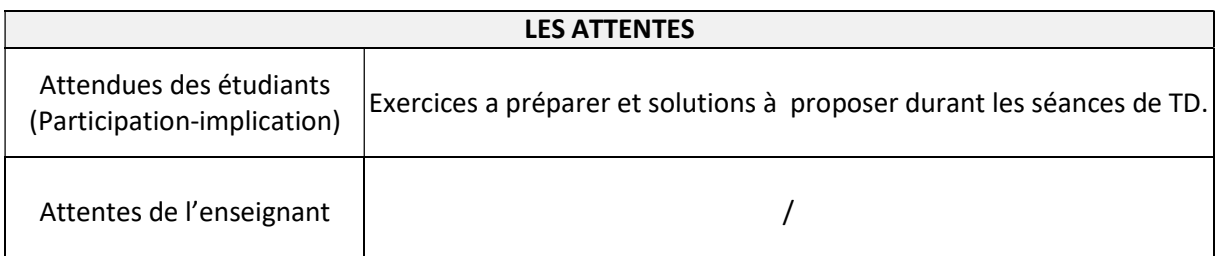

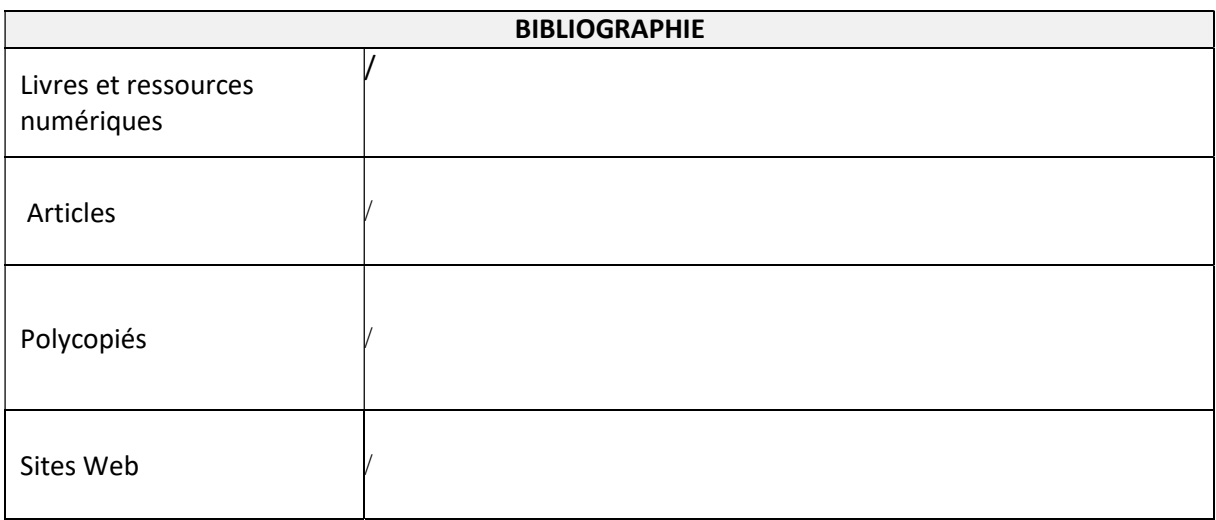

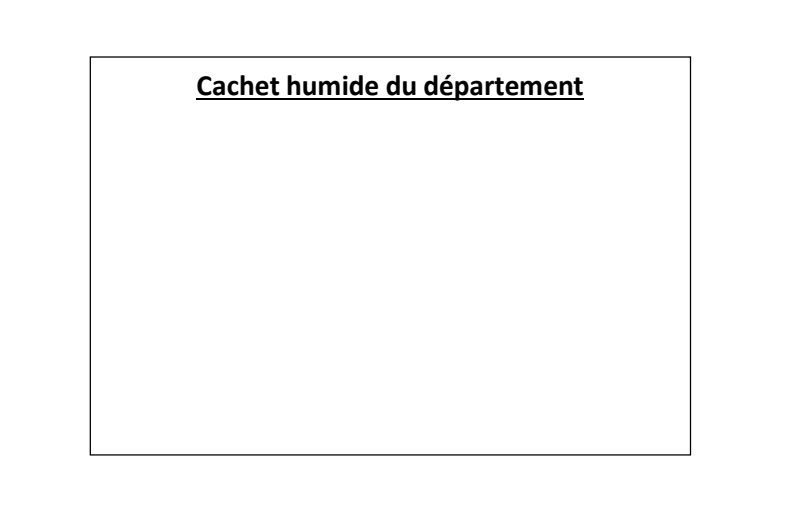

### SYLLABUS DE LA MATIERE

## (TP) : Vision artificielle

Niveau : M2\_Electronique des systèmes embarqués /

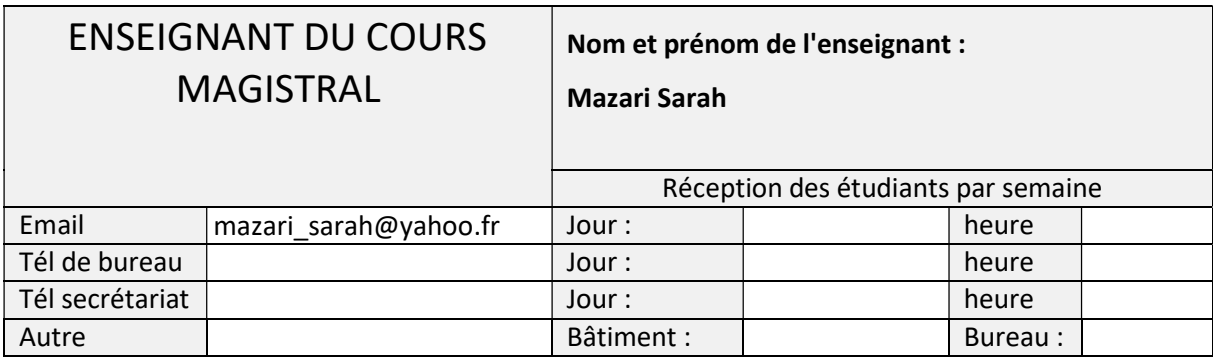

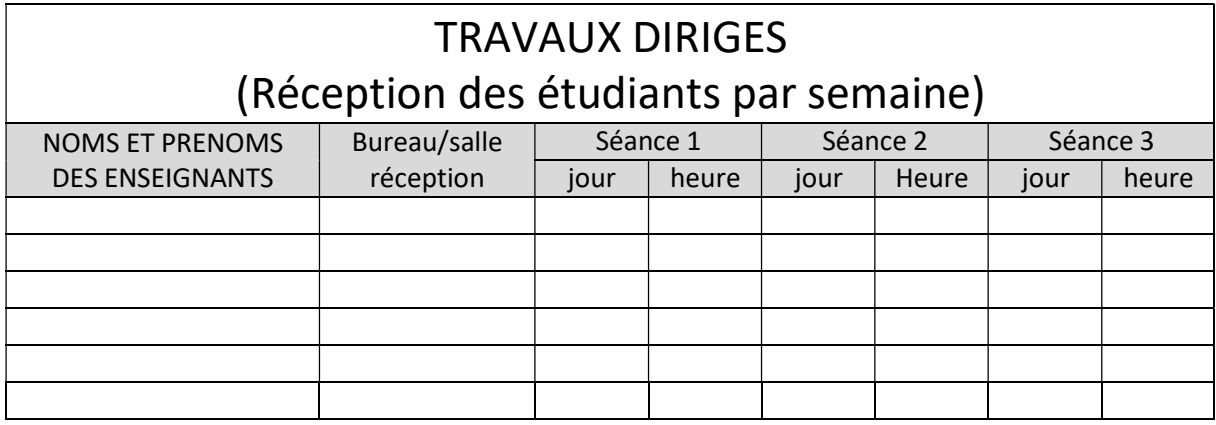

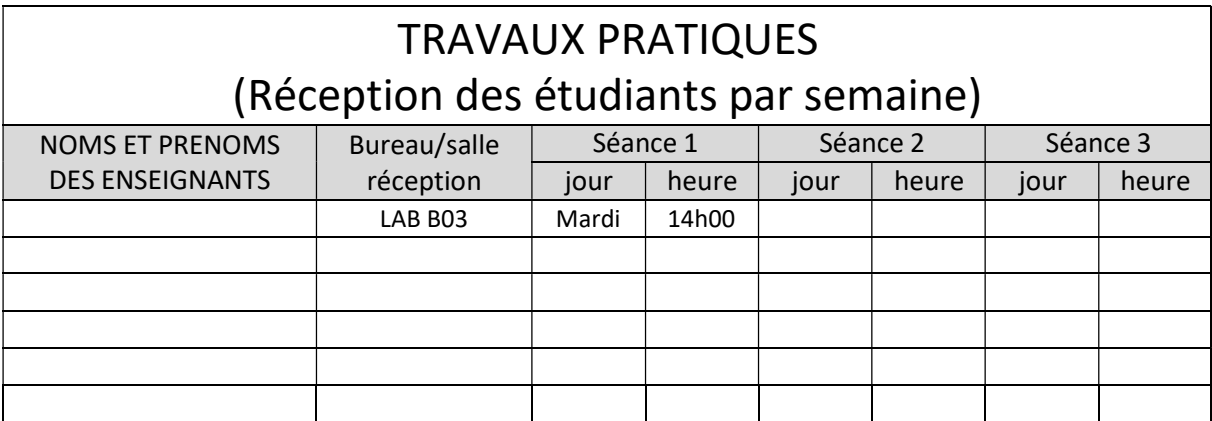

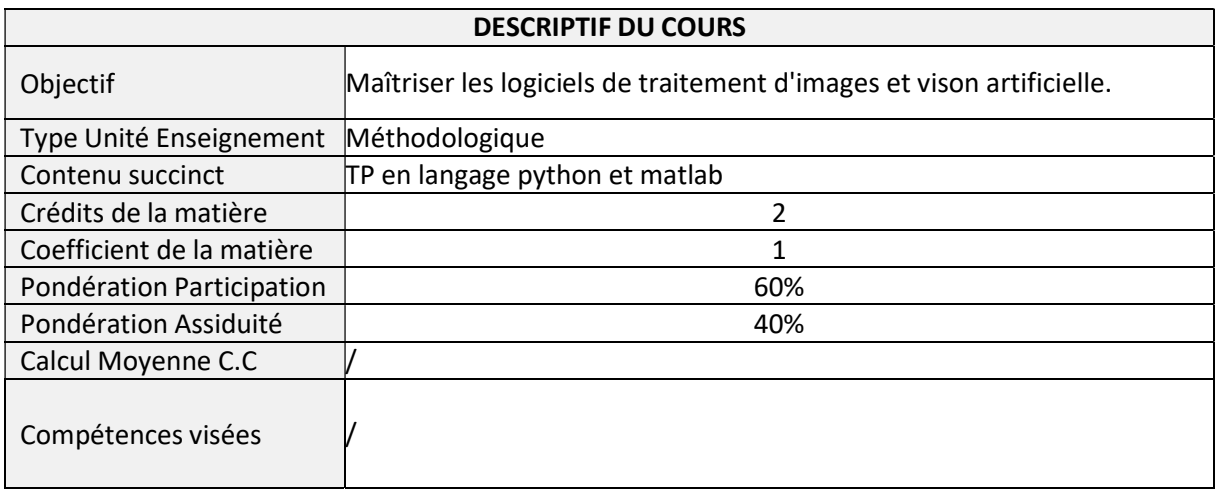

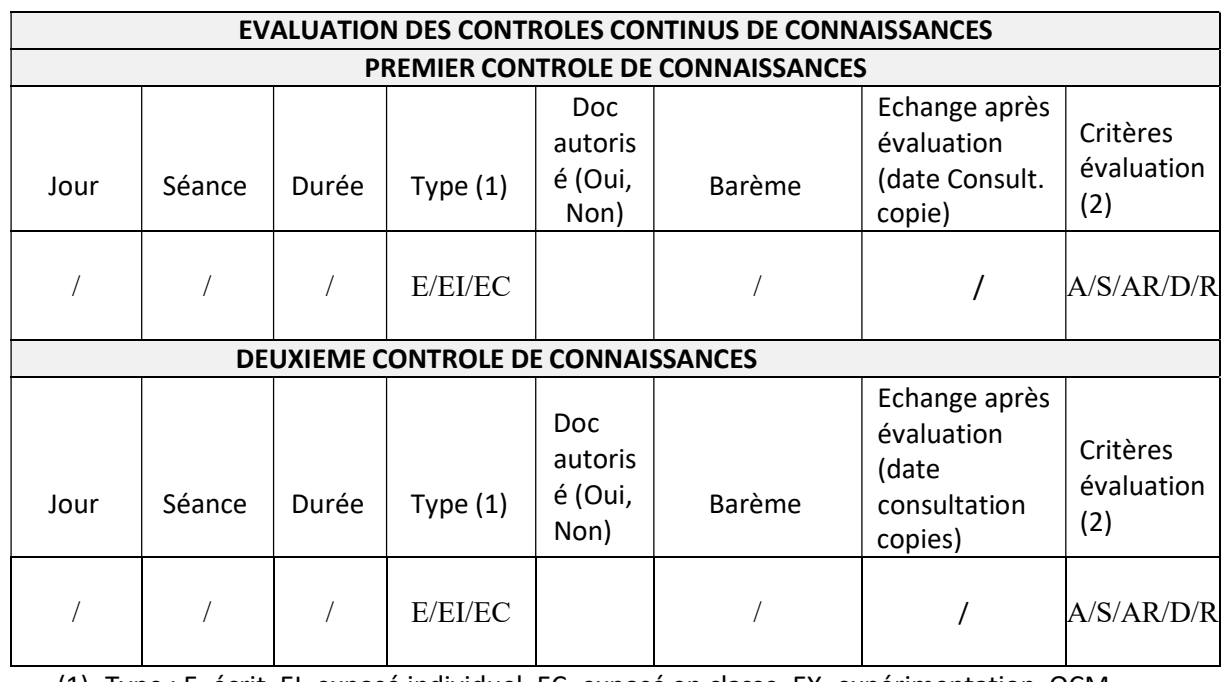

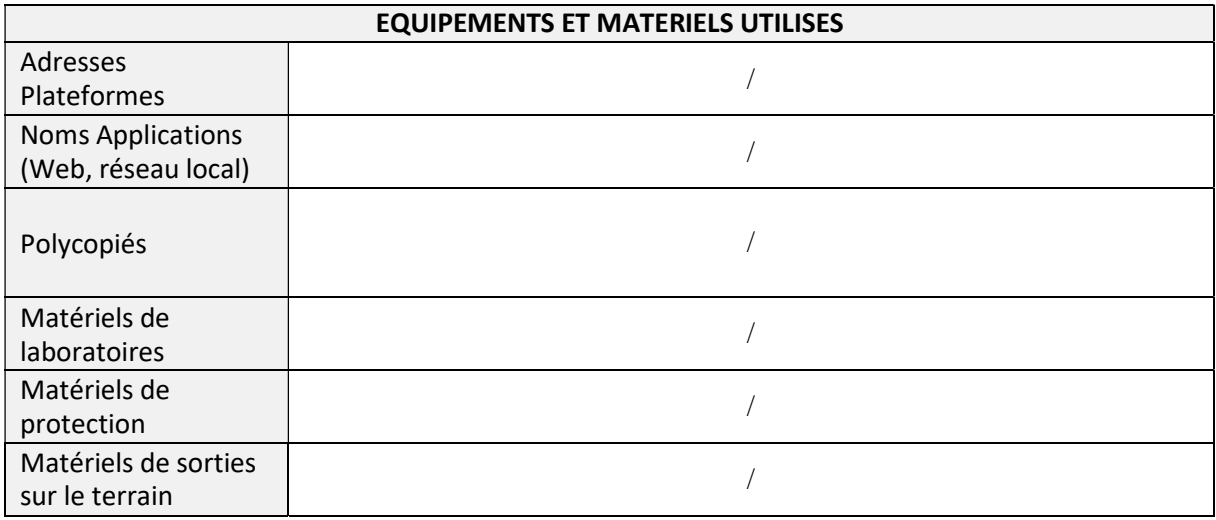

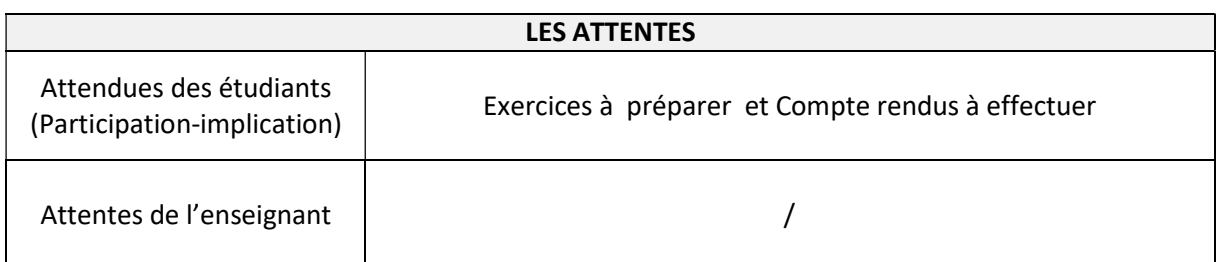

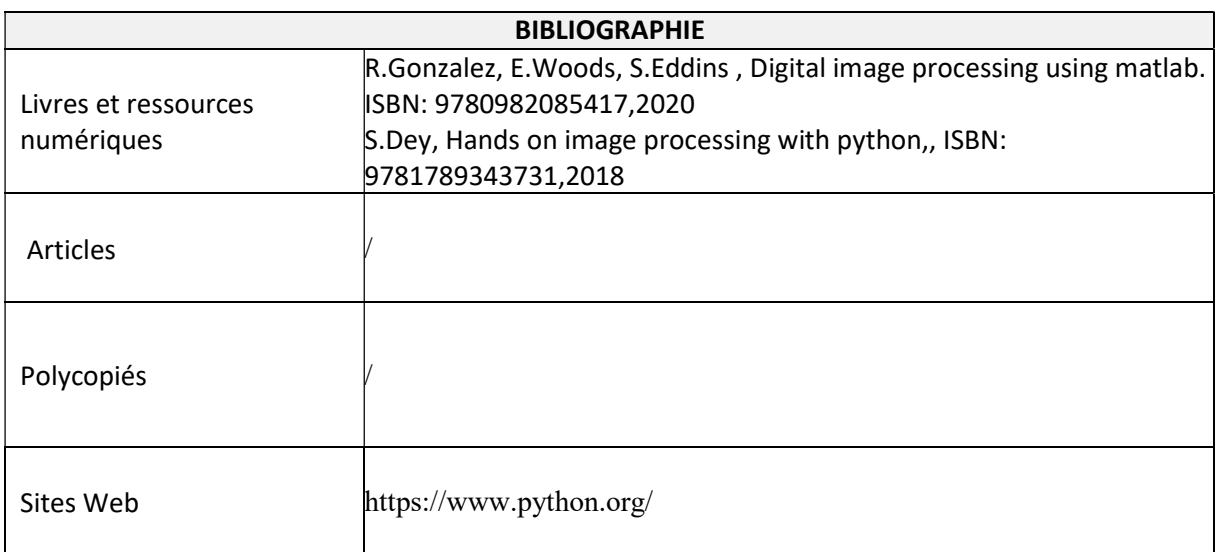

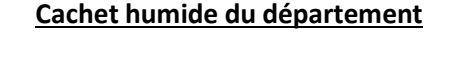

## SYLLABUS DE LA MATIERE

## (TP) : TP Vision artificielle

Niveau : M2\_Electronique des systèmes embarqués /

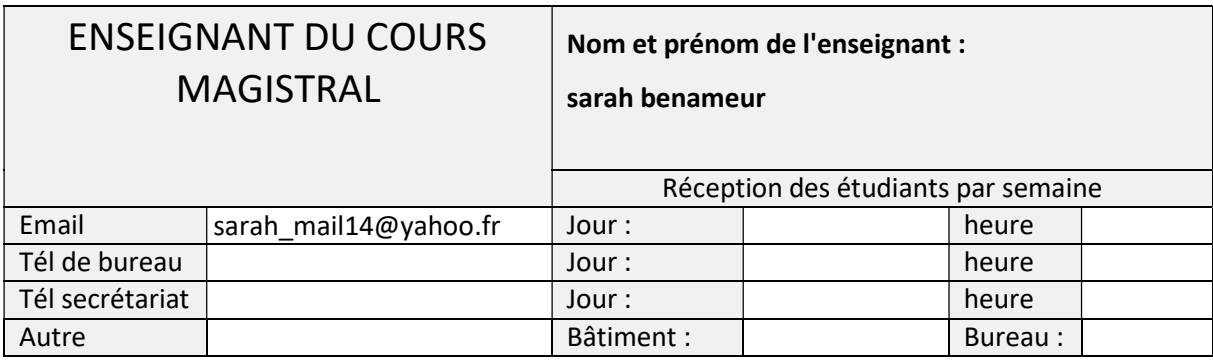

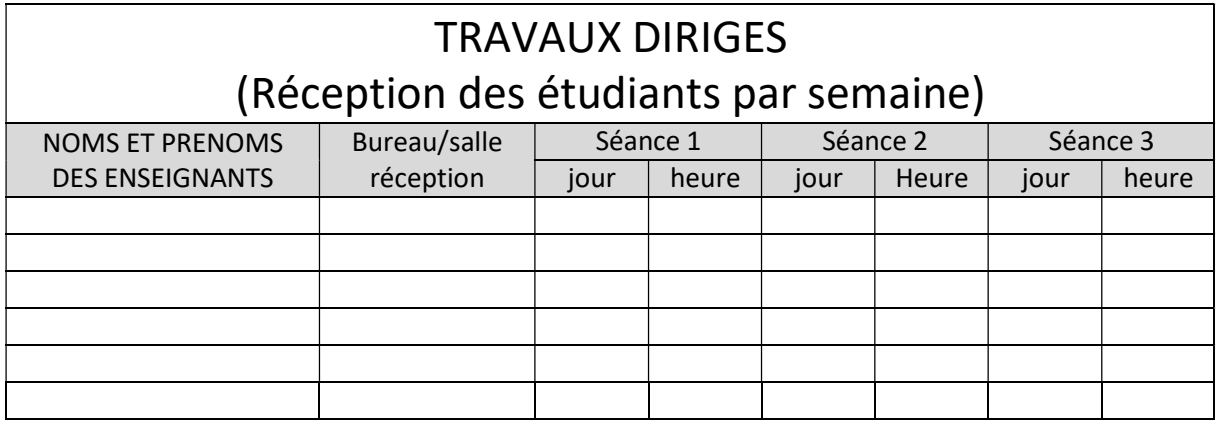

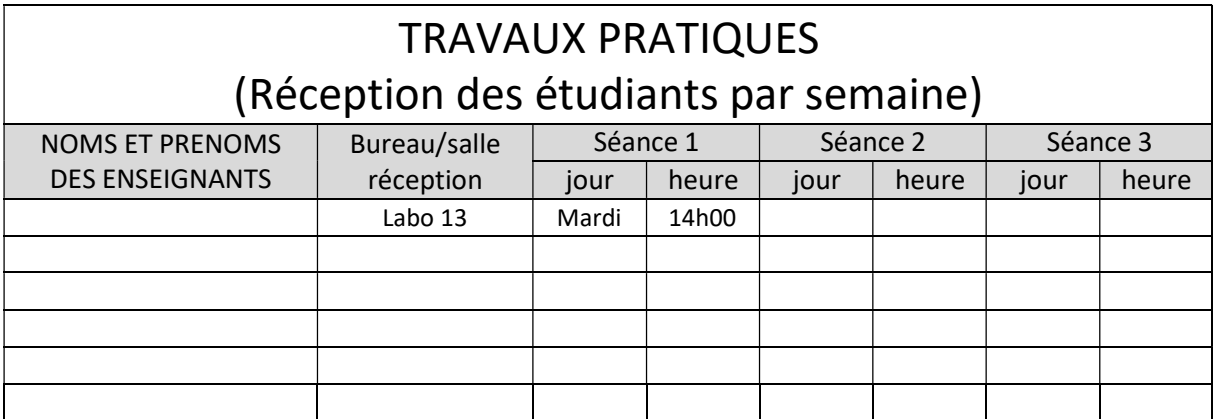

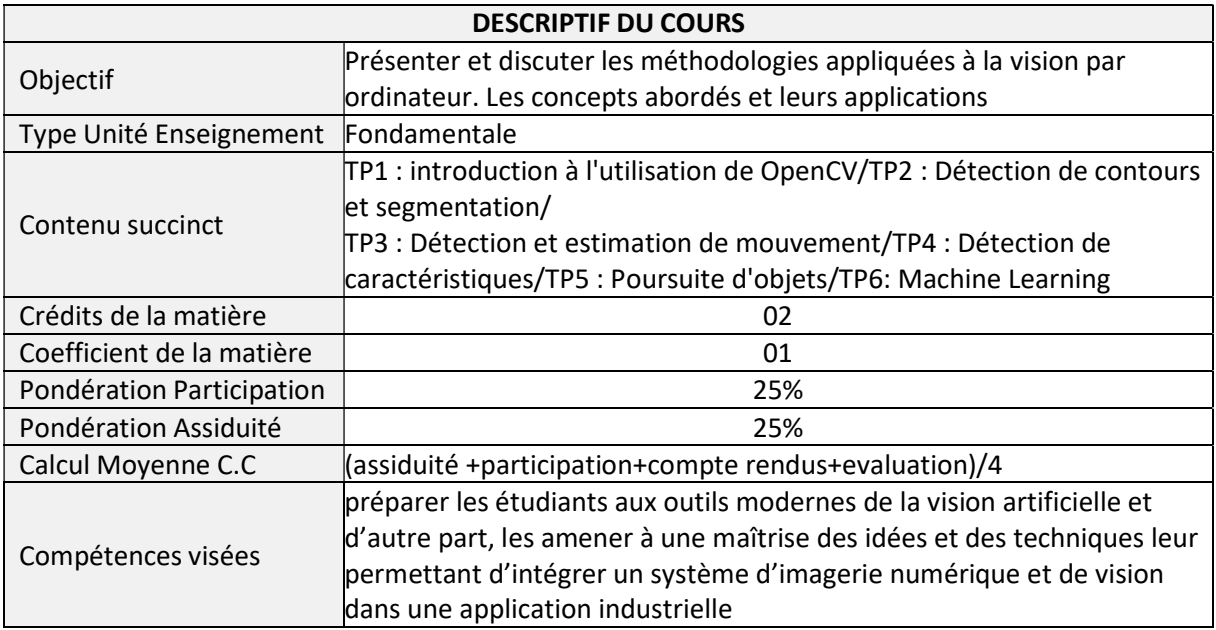

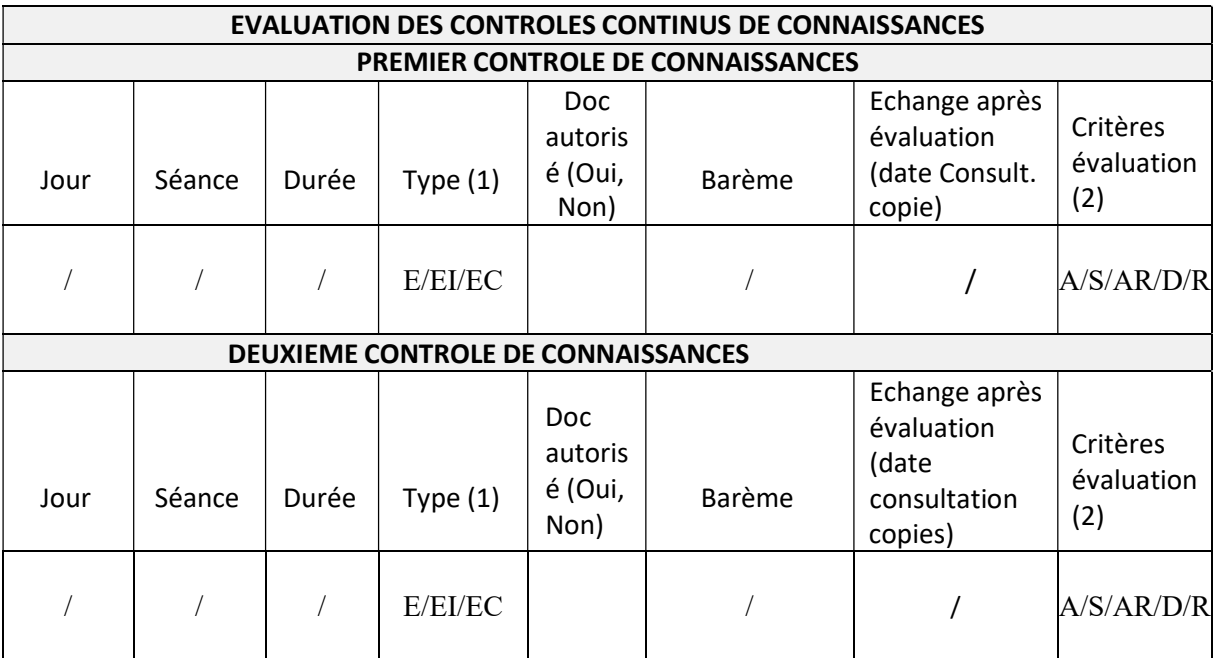

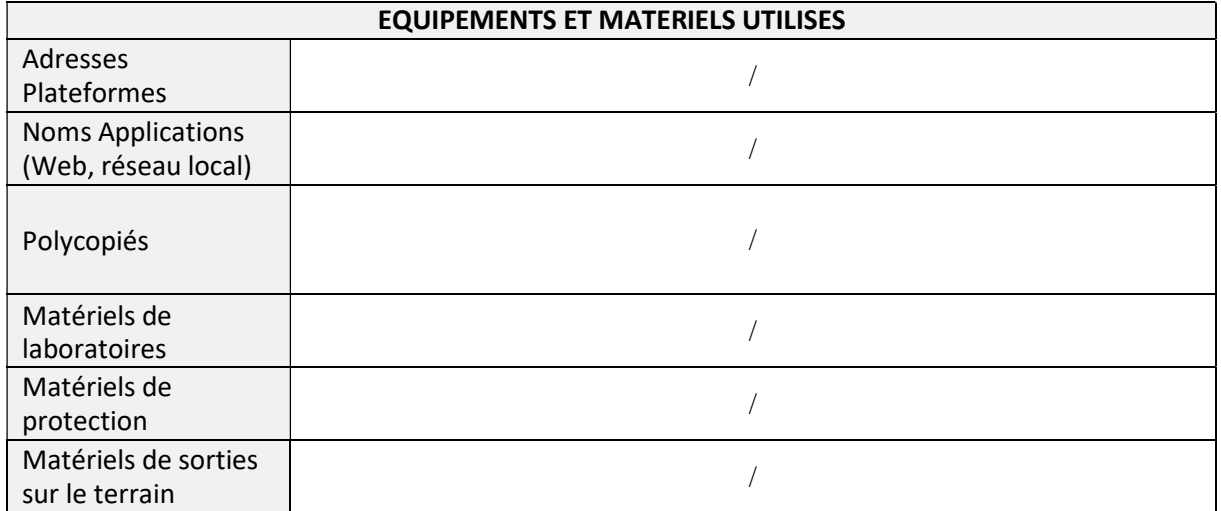

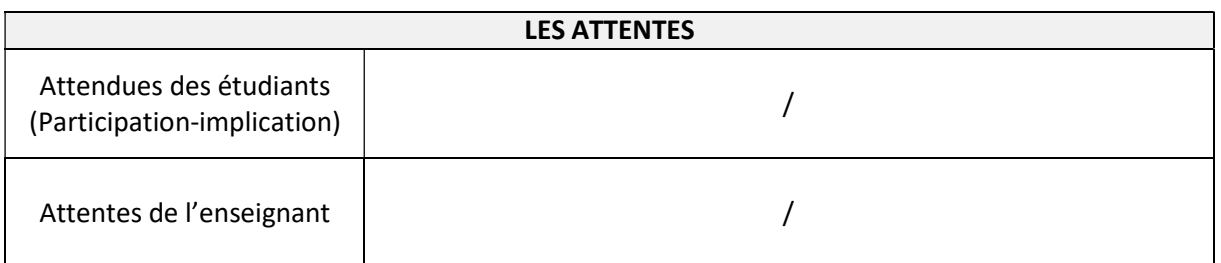

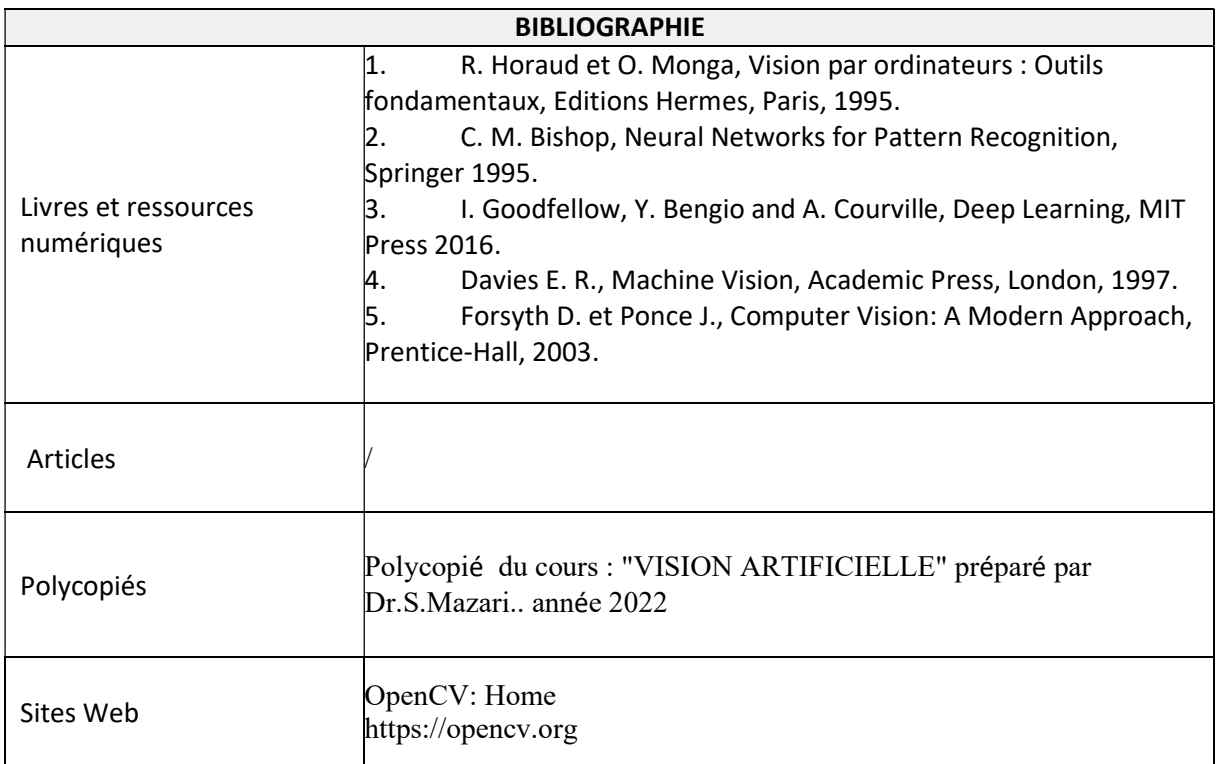

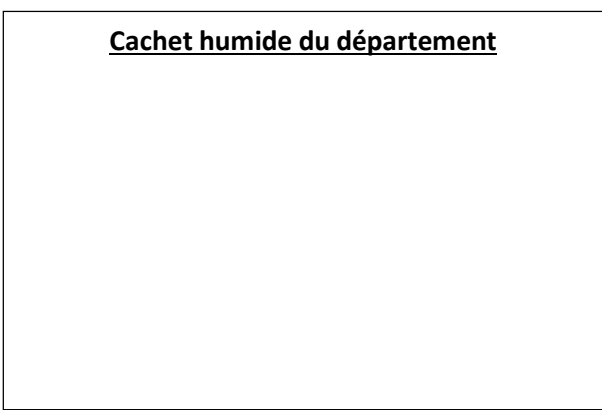

### SYLLABUS DE LA MATIERE

## (TP) : TP Systèmes embarqués/ Systèmes Temps Réel

Niveau : M2\_Electronique des systèmes embarqués /

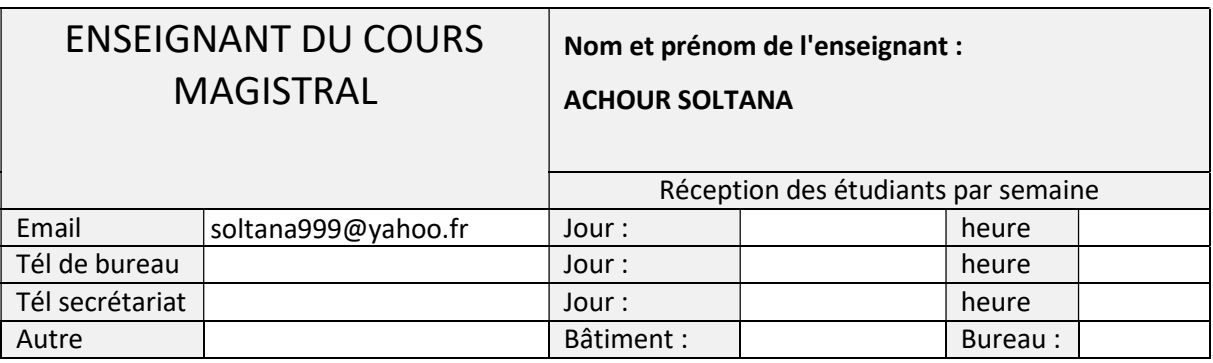

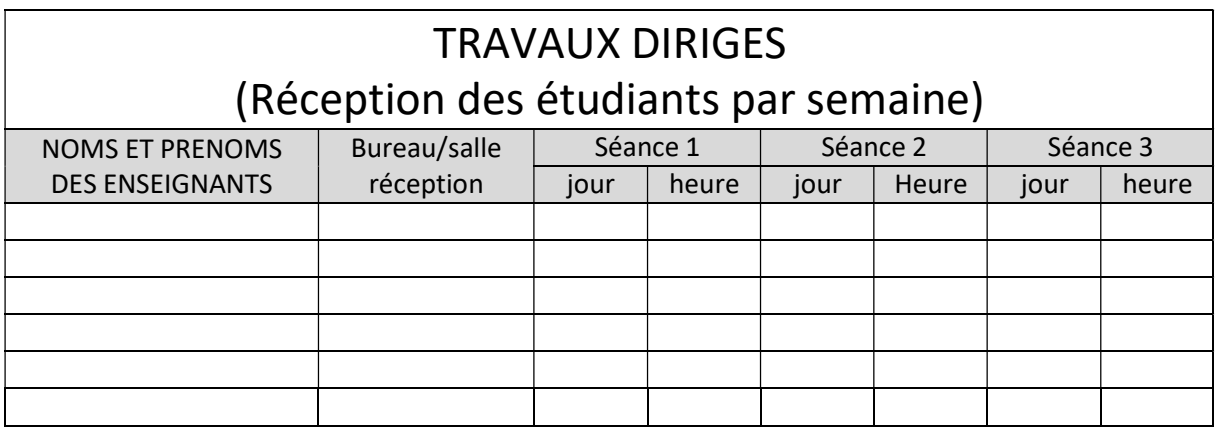

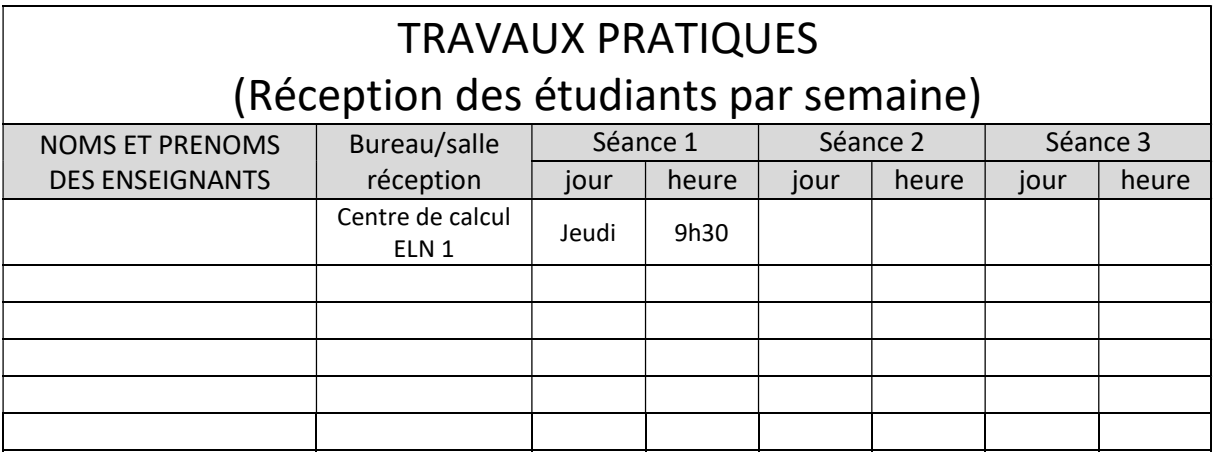

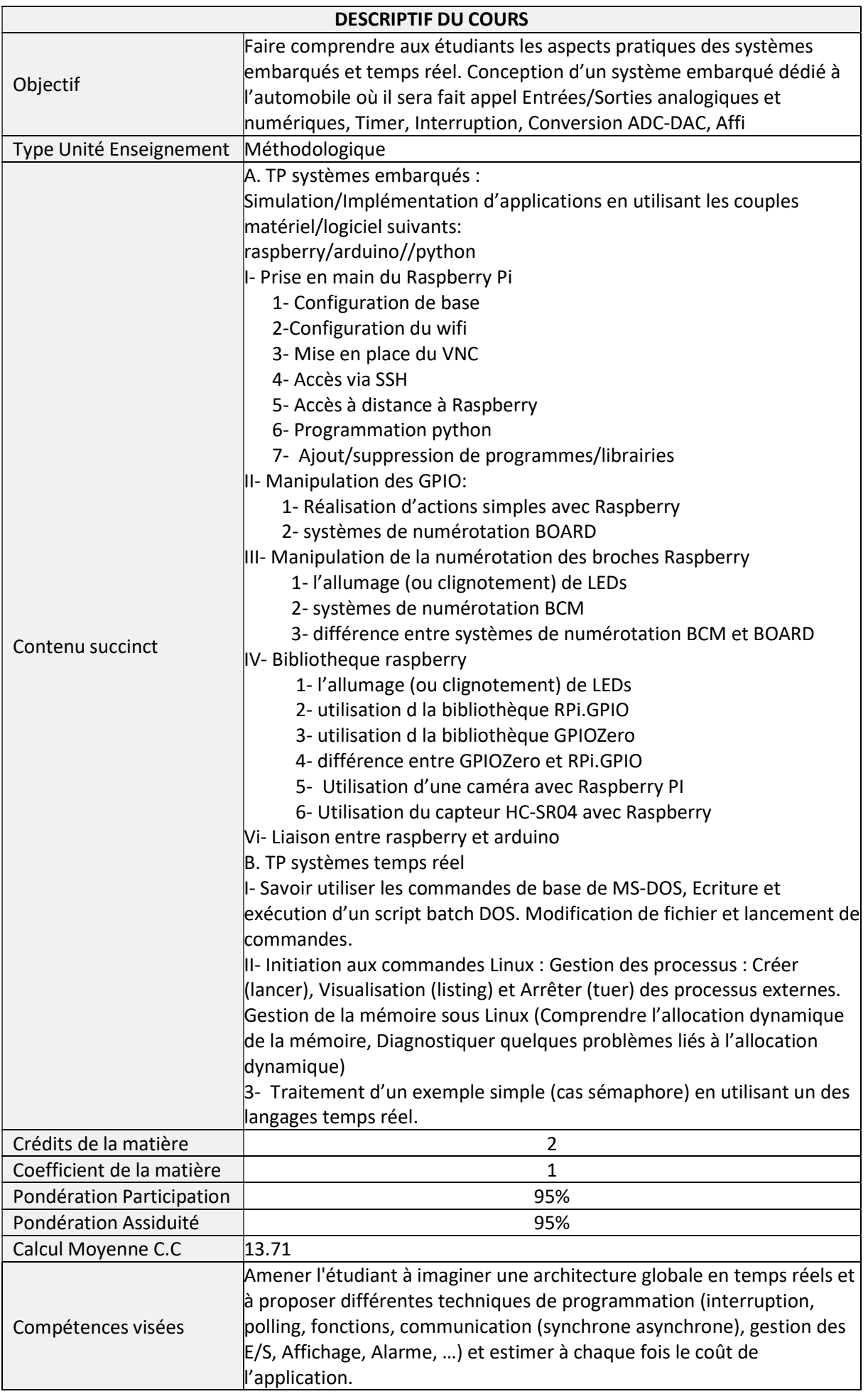

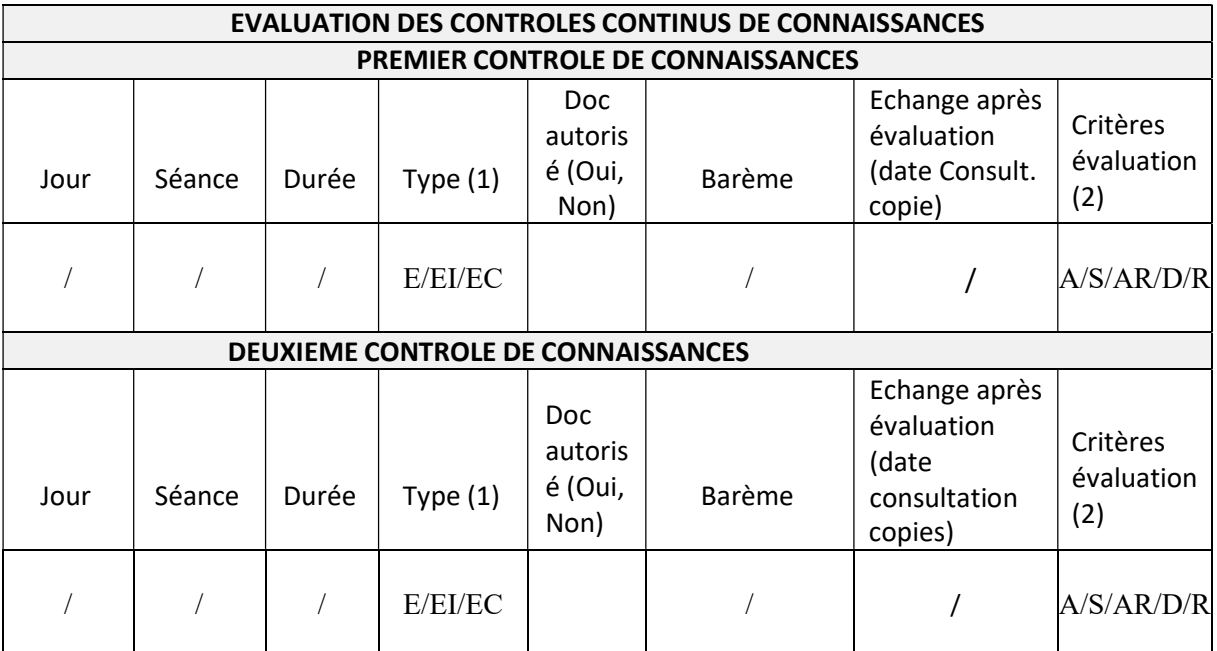

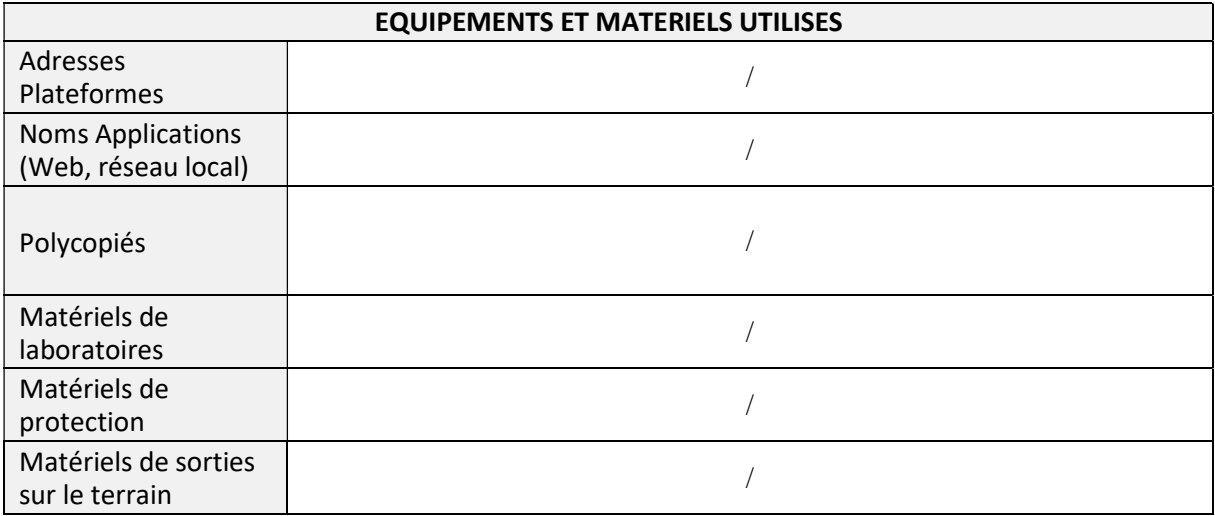

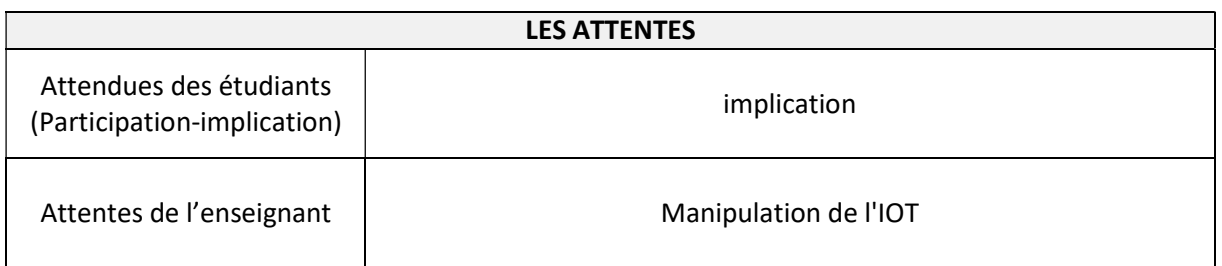

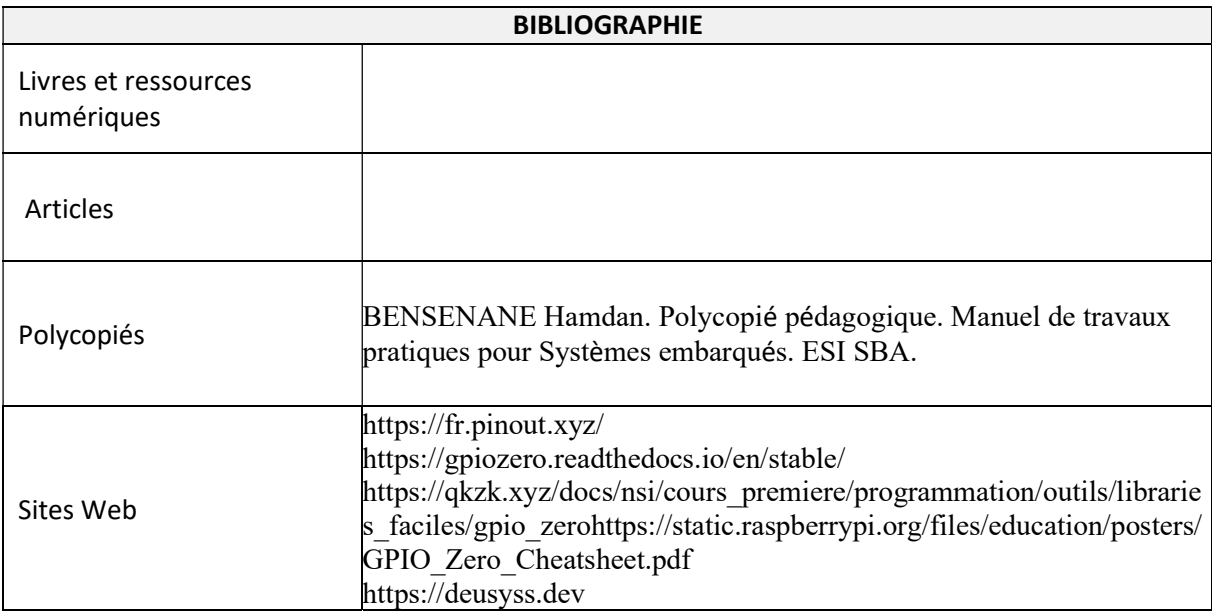

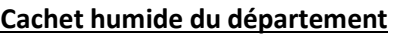